# **Anexo II**

# **Ambiente Computacional do BNB**

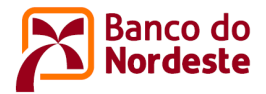

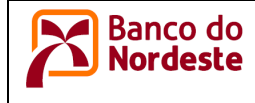

# **CONTEÚDO**

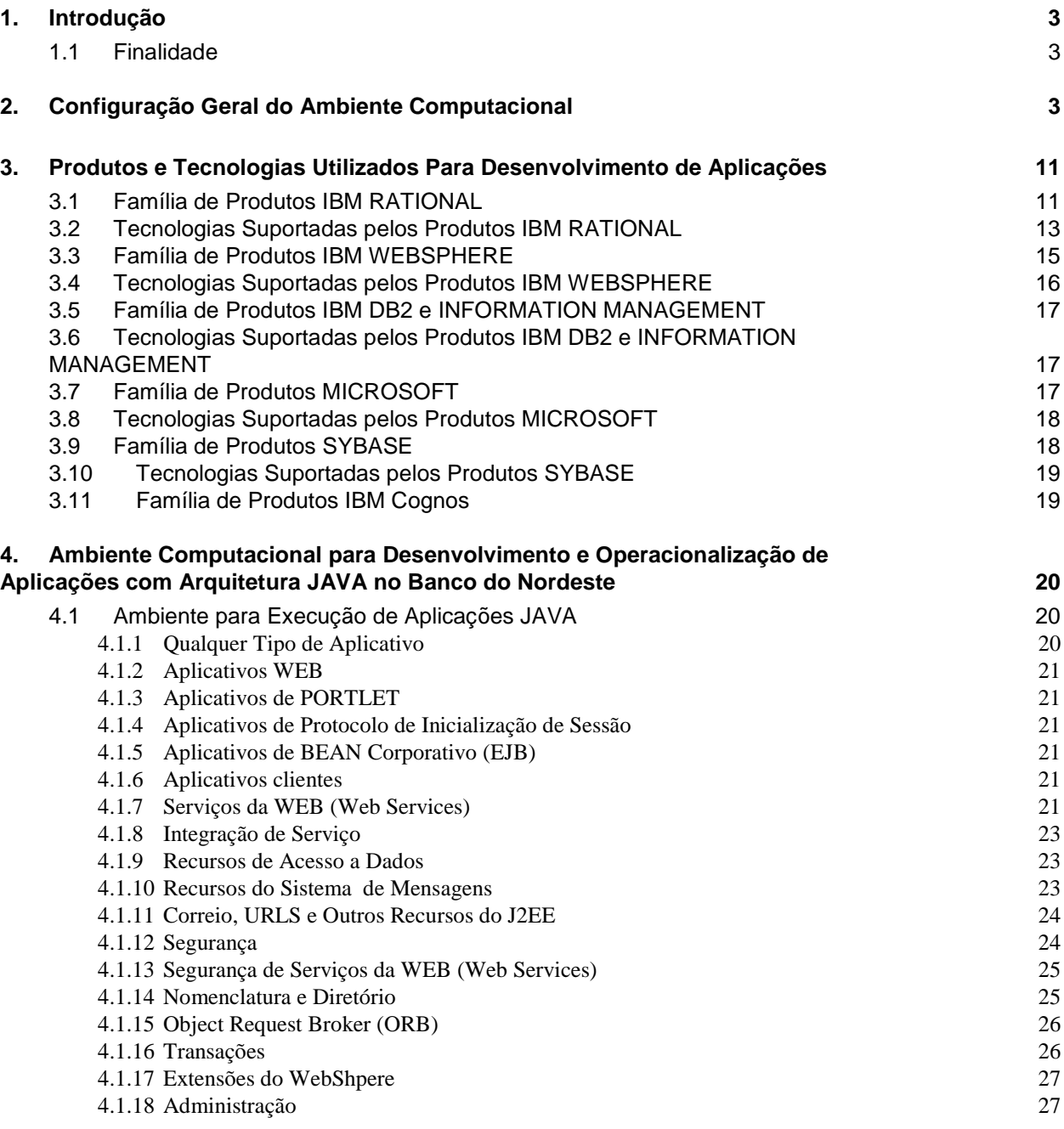

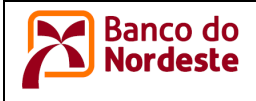

# **Ambiente Computacional do BNB**

# **1. Introdução**

#### **1.1 Finalidade**

O objetivo deste documento é consolidar informações sobre recursos de hardware, software básico, ferramentas, componentes corporativos e demais configurações do Ambiente Computacional do Banco do Nordeste.

O documento serve como referência no processo de desenvolvimento de software, na medida em que tanto o desenvolvimento interno quanto o contratado de empresa terceira obriga-se a produzir software aplicativo e processos automatizados que sejam plenamente compatíveis com o ambiente computacional.

### **2. Configuração Geral do Ambiente Computacional**

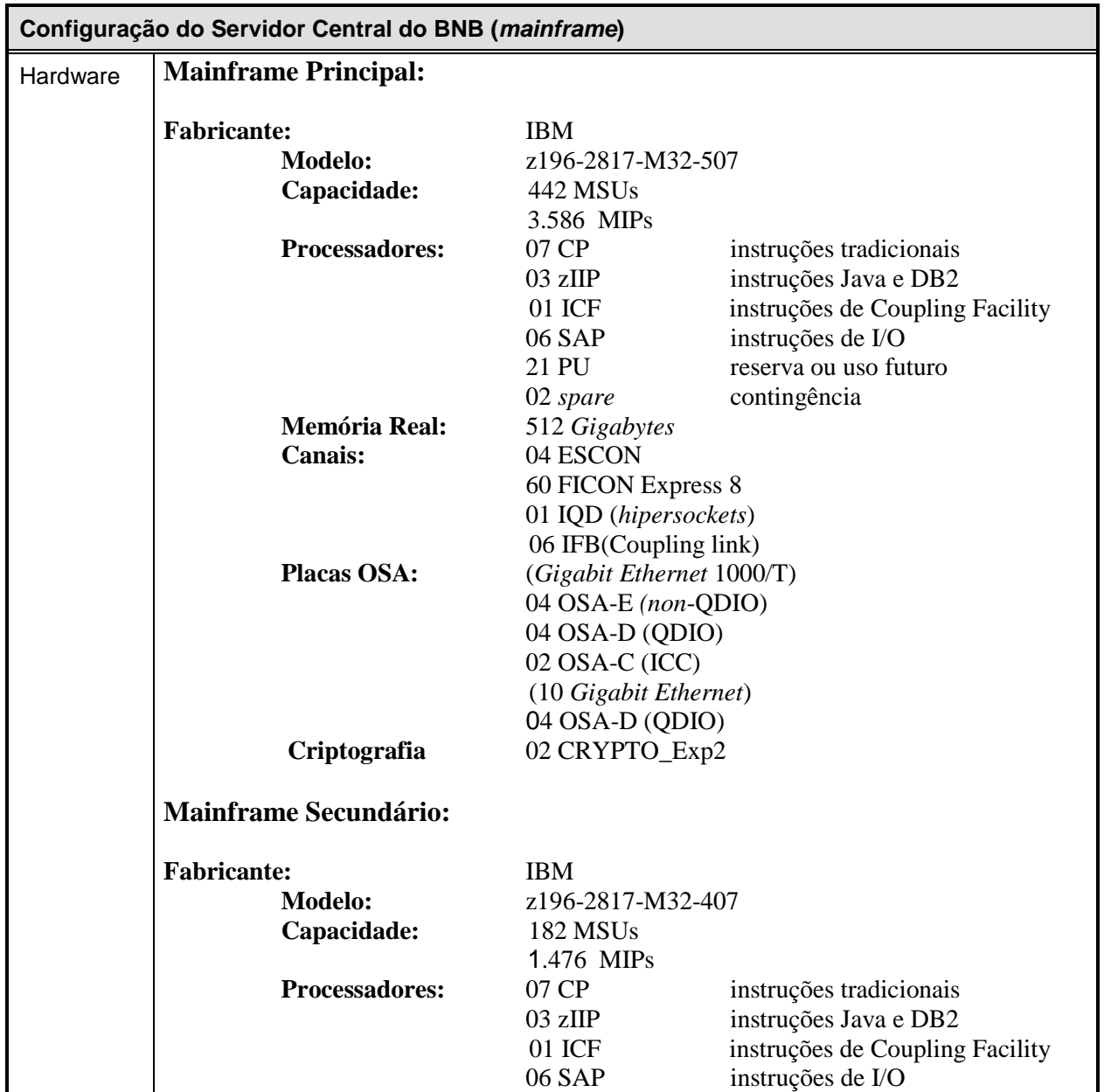

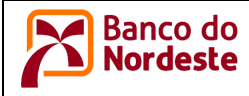

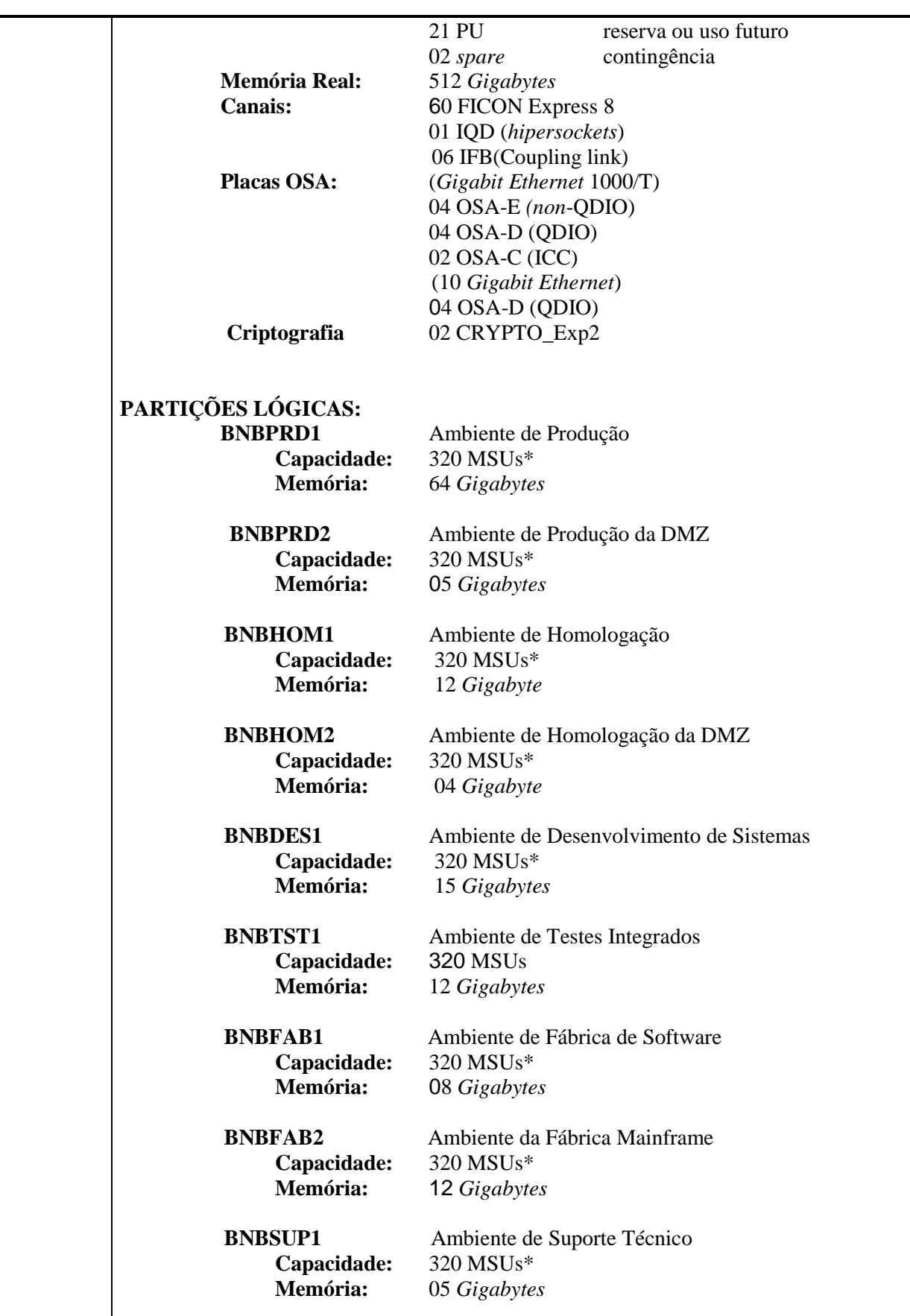

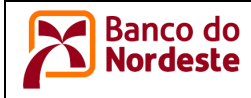

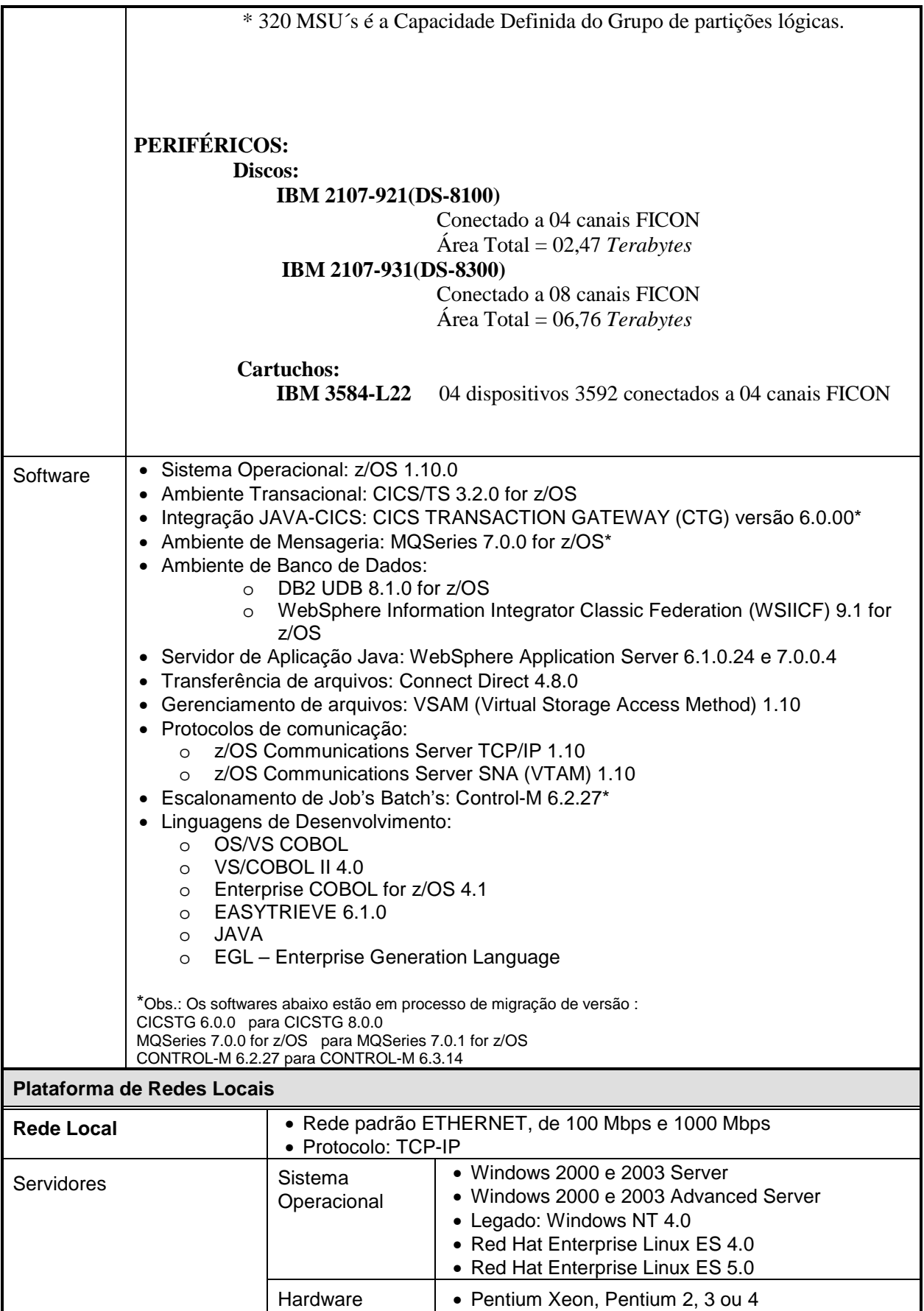

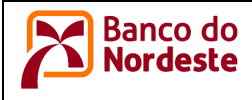

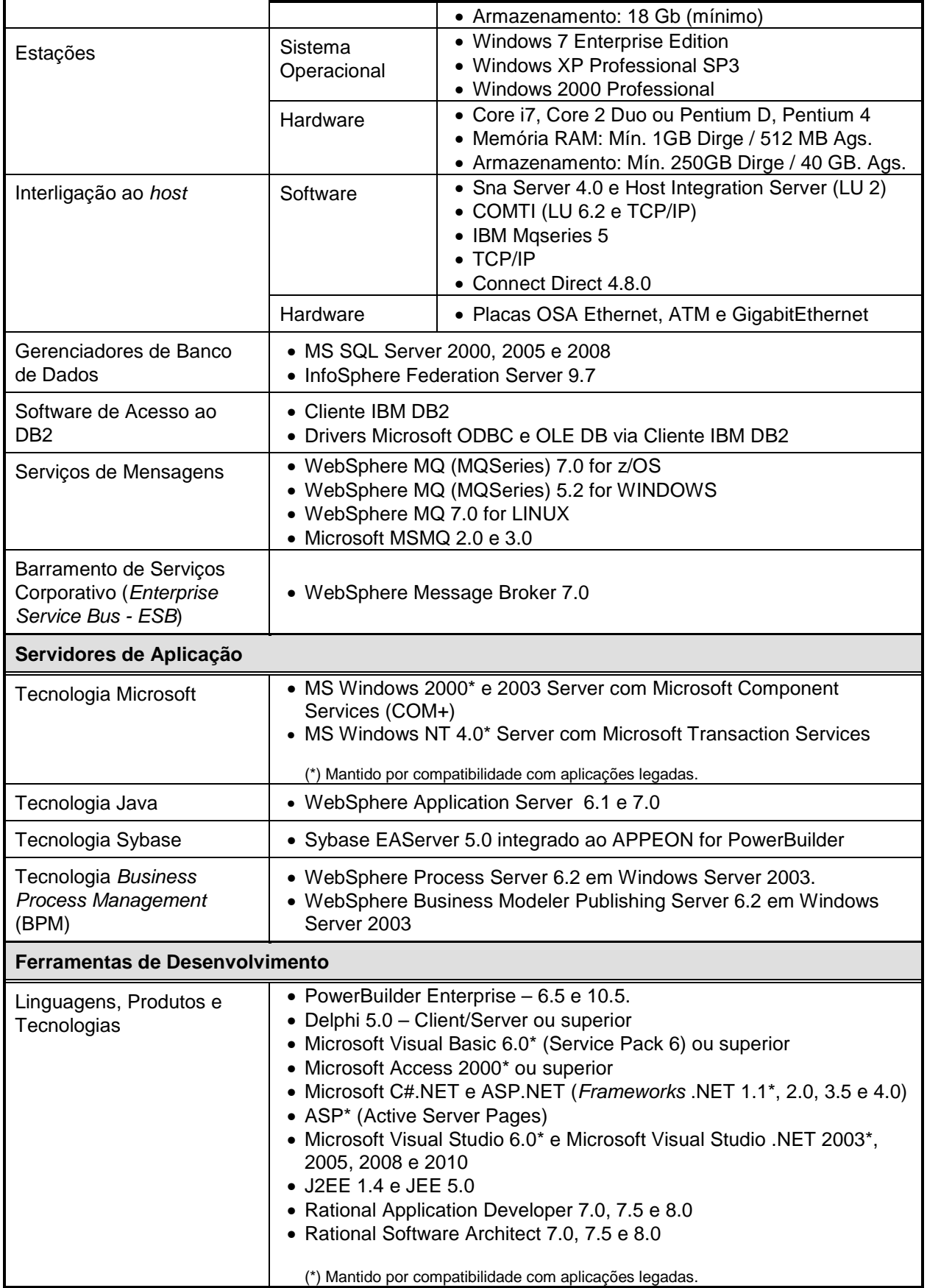

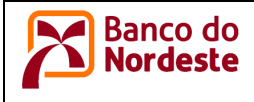

### **Padrões de Tecnologia da Informação**  Ambiente Computacional do BNB

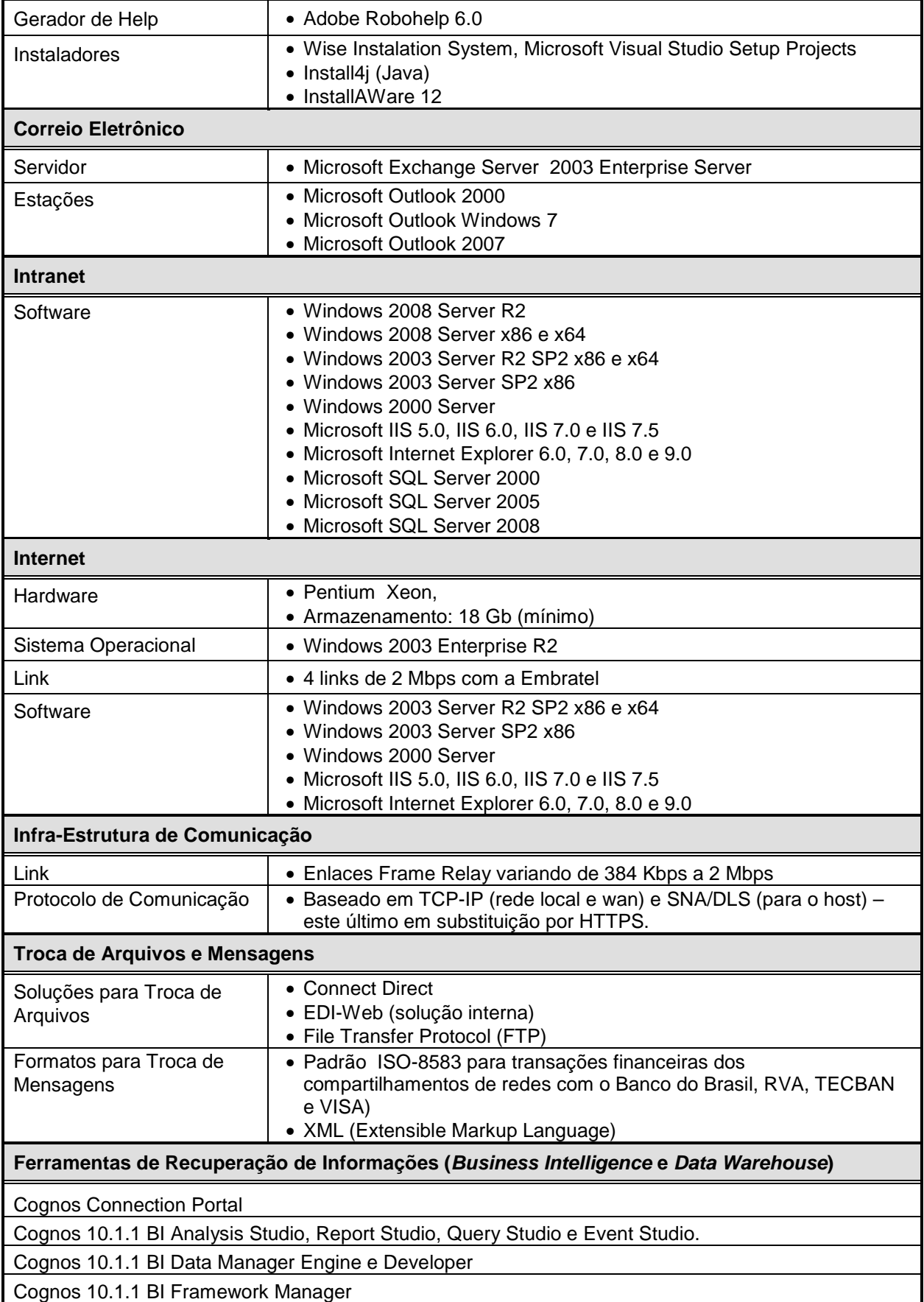

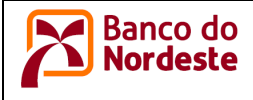

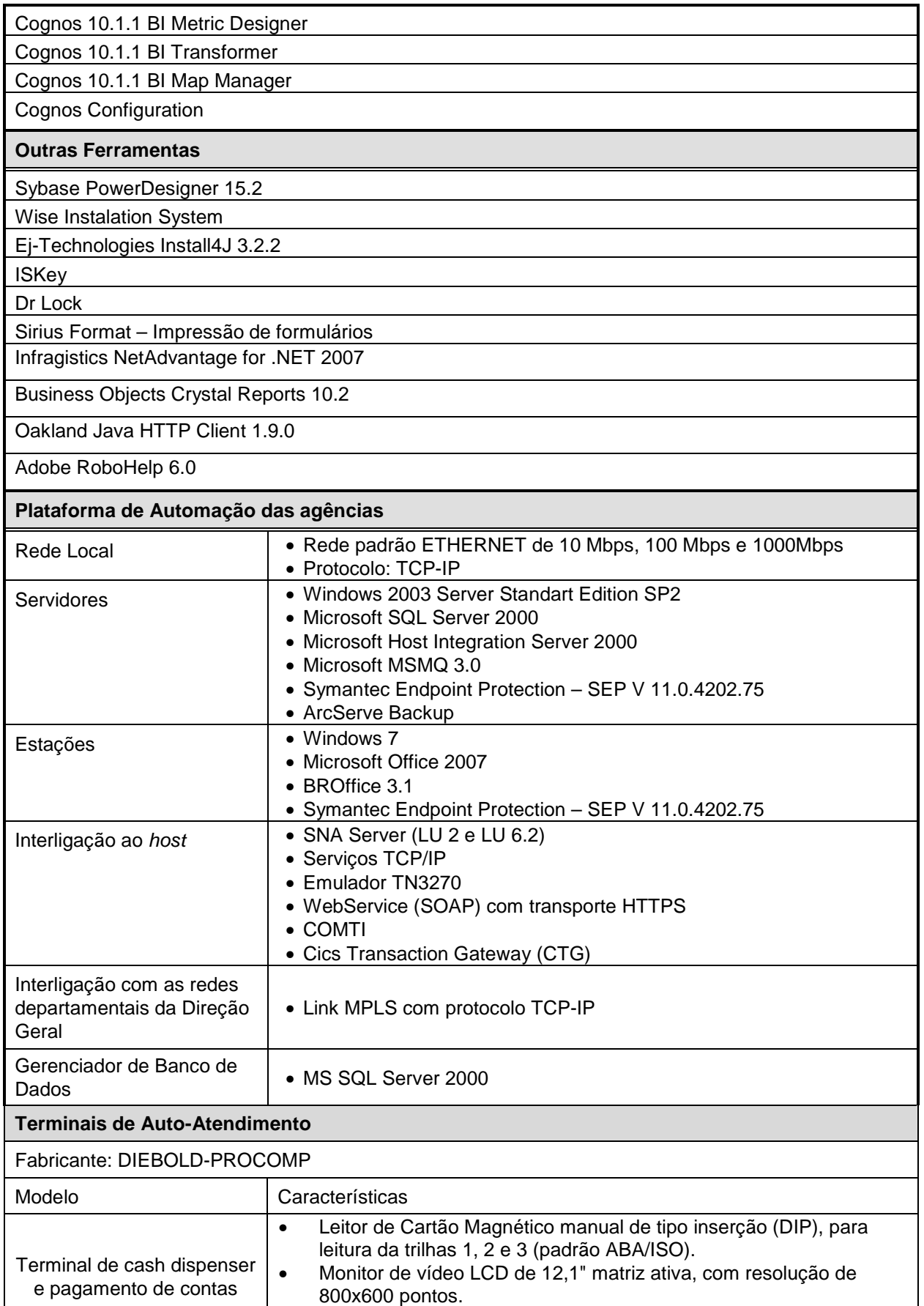

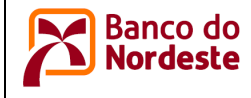

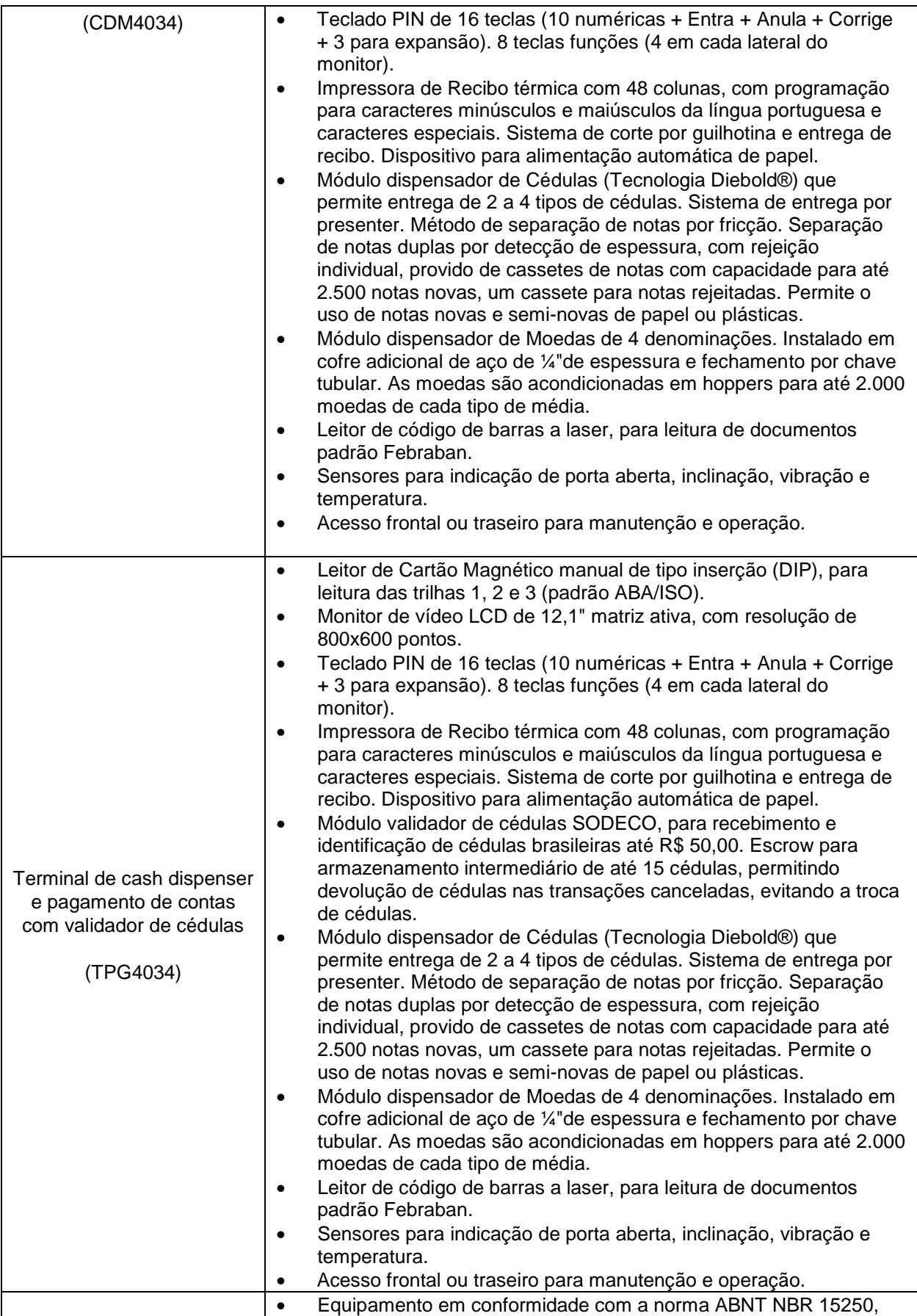

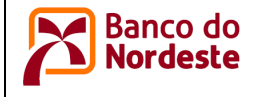

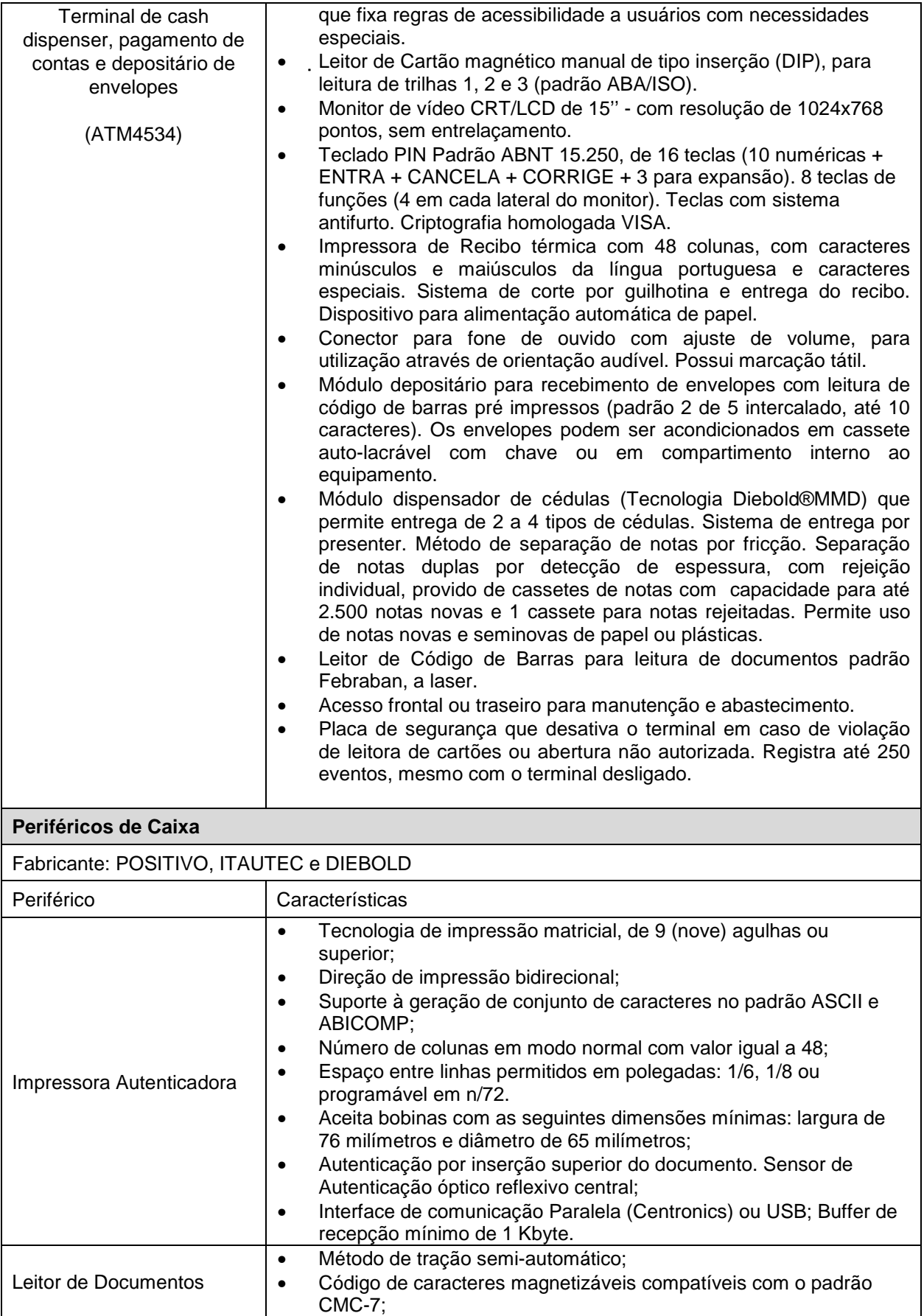

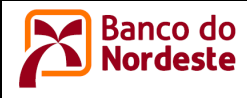

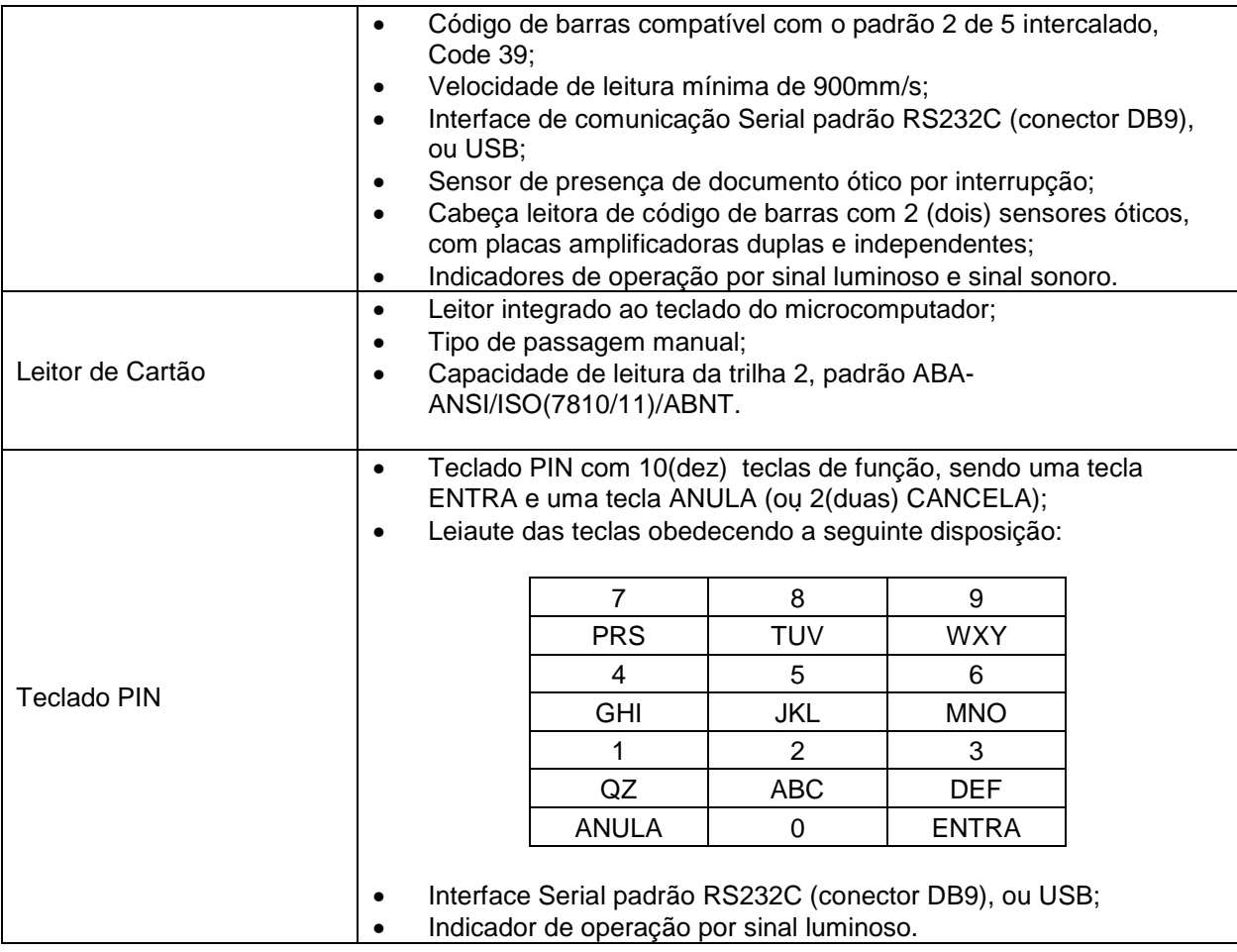

# **3. Produtos e Tecnologias Utilizados Para Desenvolvimento de Aplicações**

#### **3.1 Família de Produtos IBM RATIONAL**

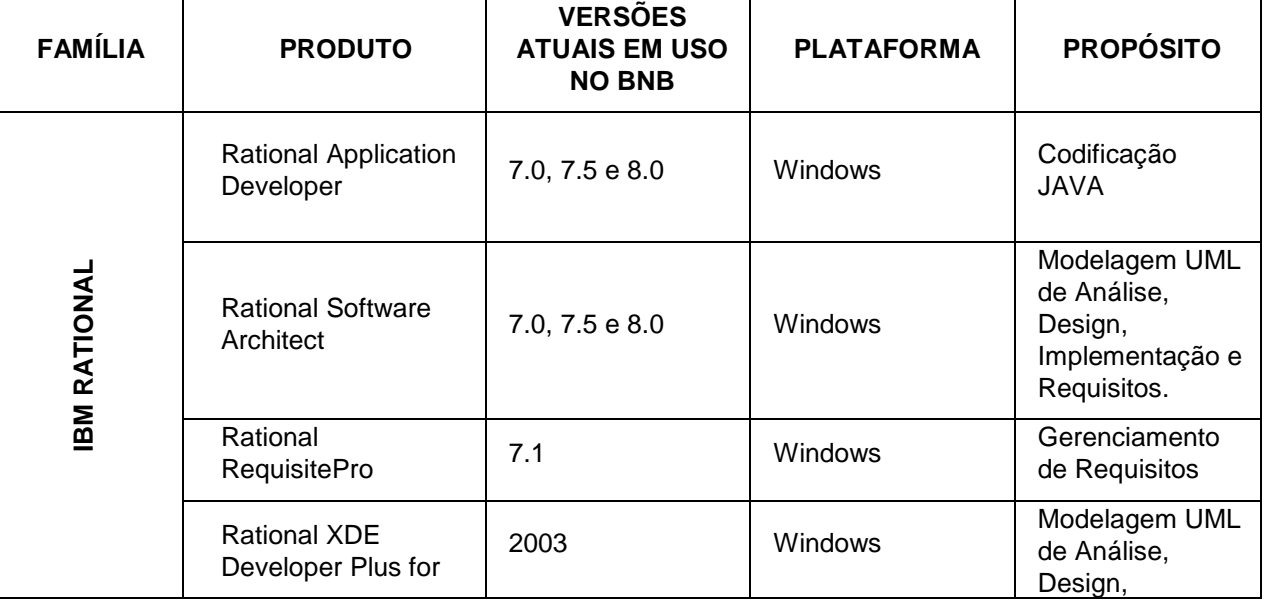

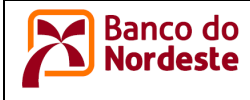

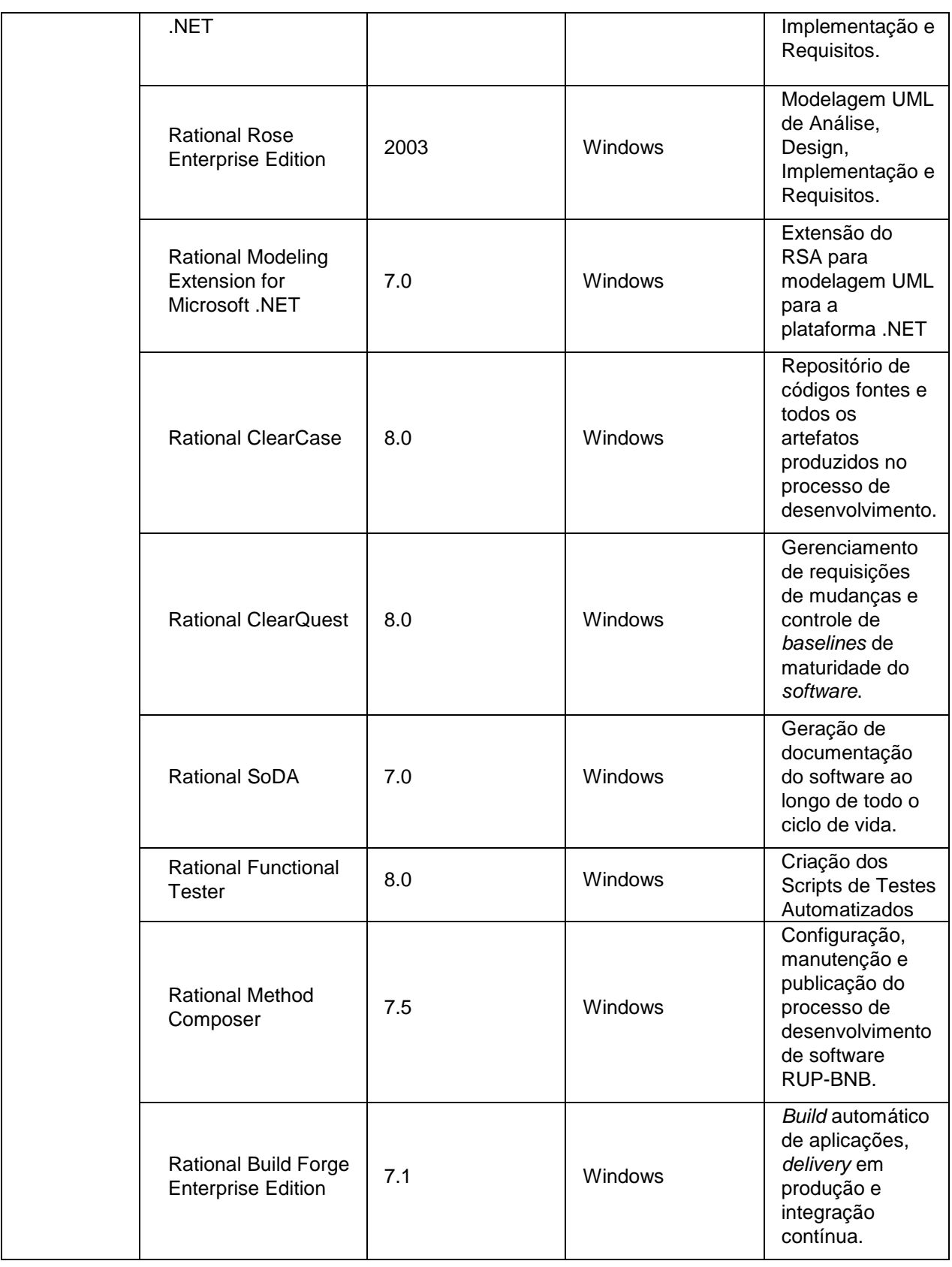

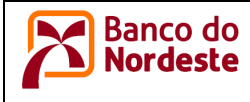

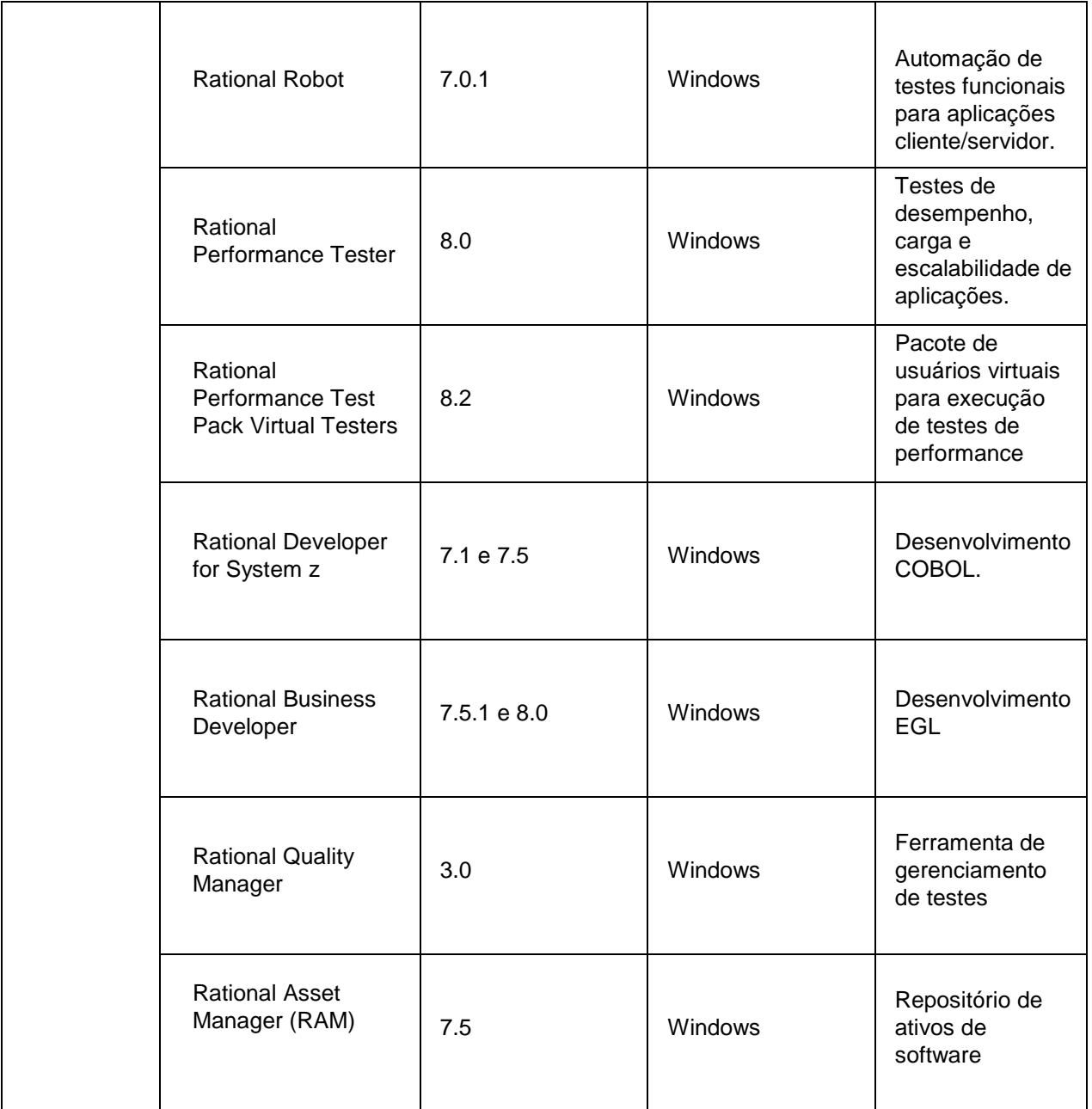

#### **3.2 Tecnologias Suportadas pelos Produtos IBM RATIONAL**

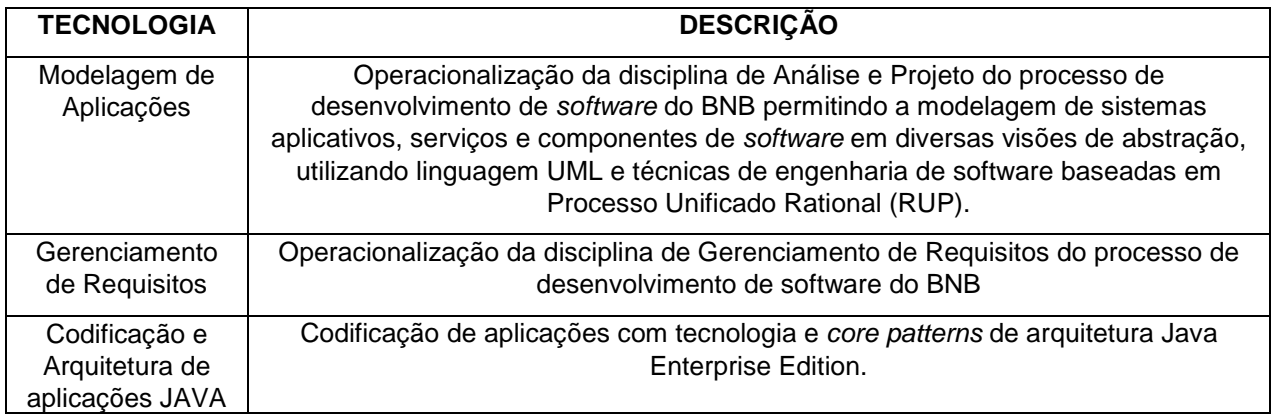

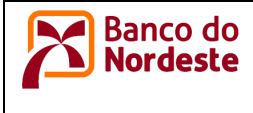

# **Padrões de Tecnologia da Informação**  Ambiente Computacional do BNB

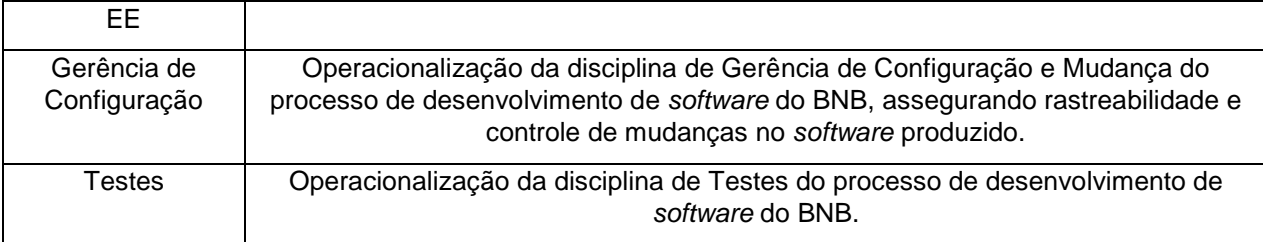

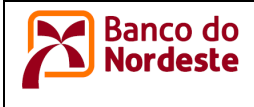

#### **3.3 Família de Produtos IBM WEBSPHERE**

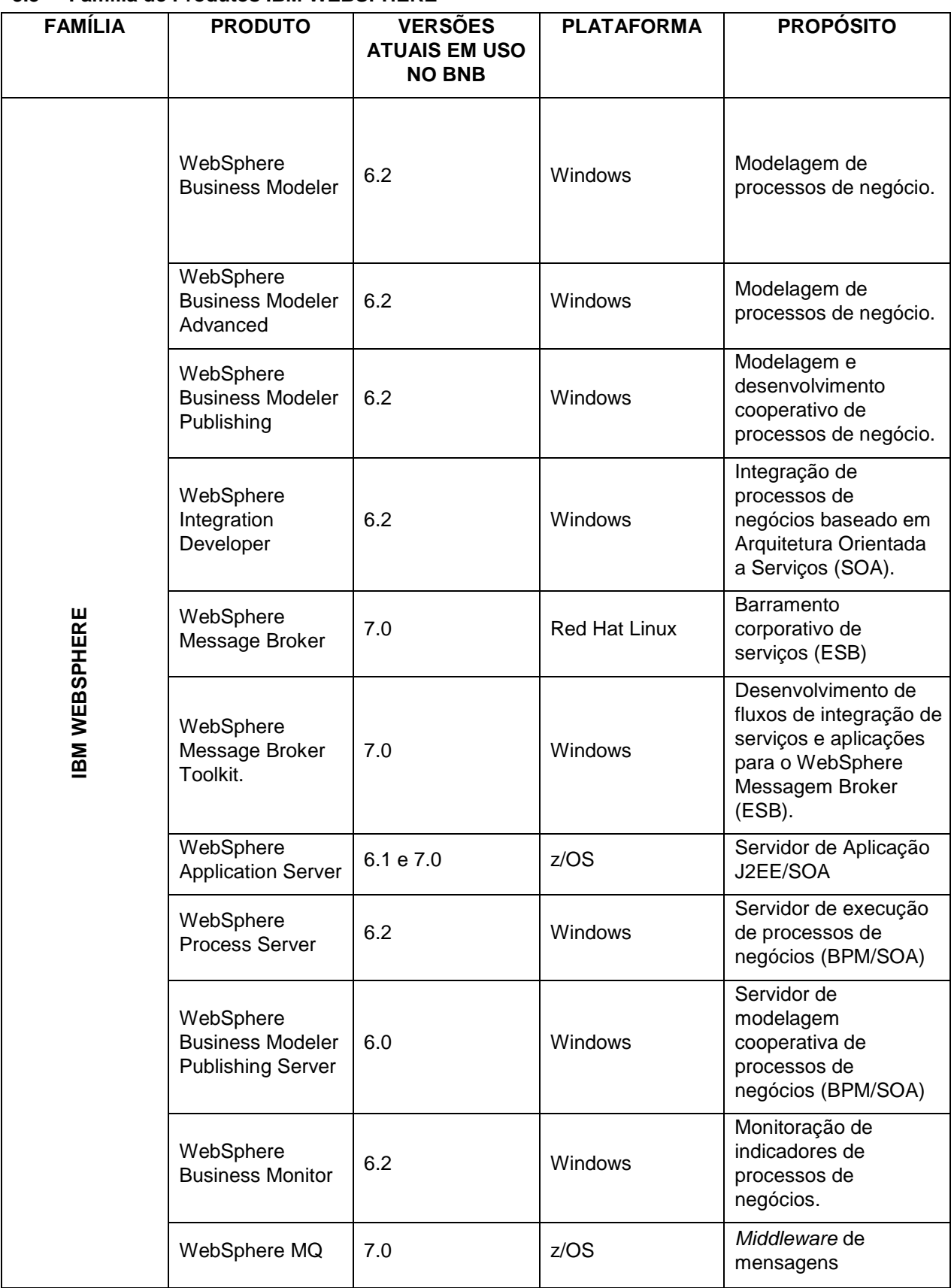

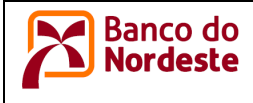

### **Padrões de Tecnologia da Informação**  Ambiente Computacional do BNB

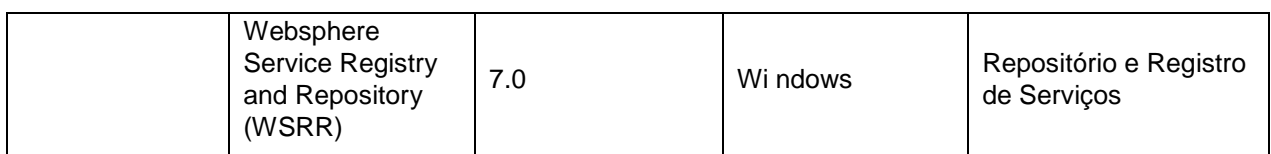

#### **3.4 Tecnologias Suportadas pelos Produtos IBM WEBSPHERE**

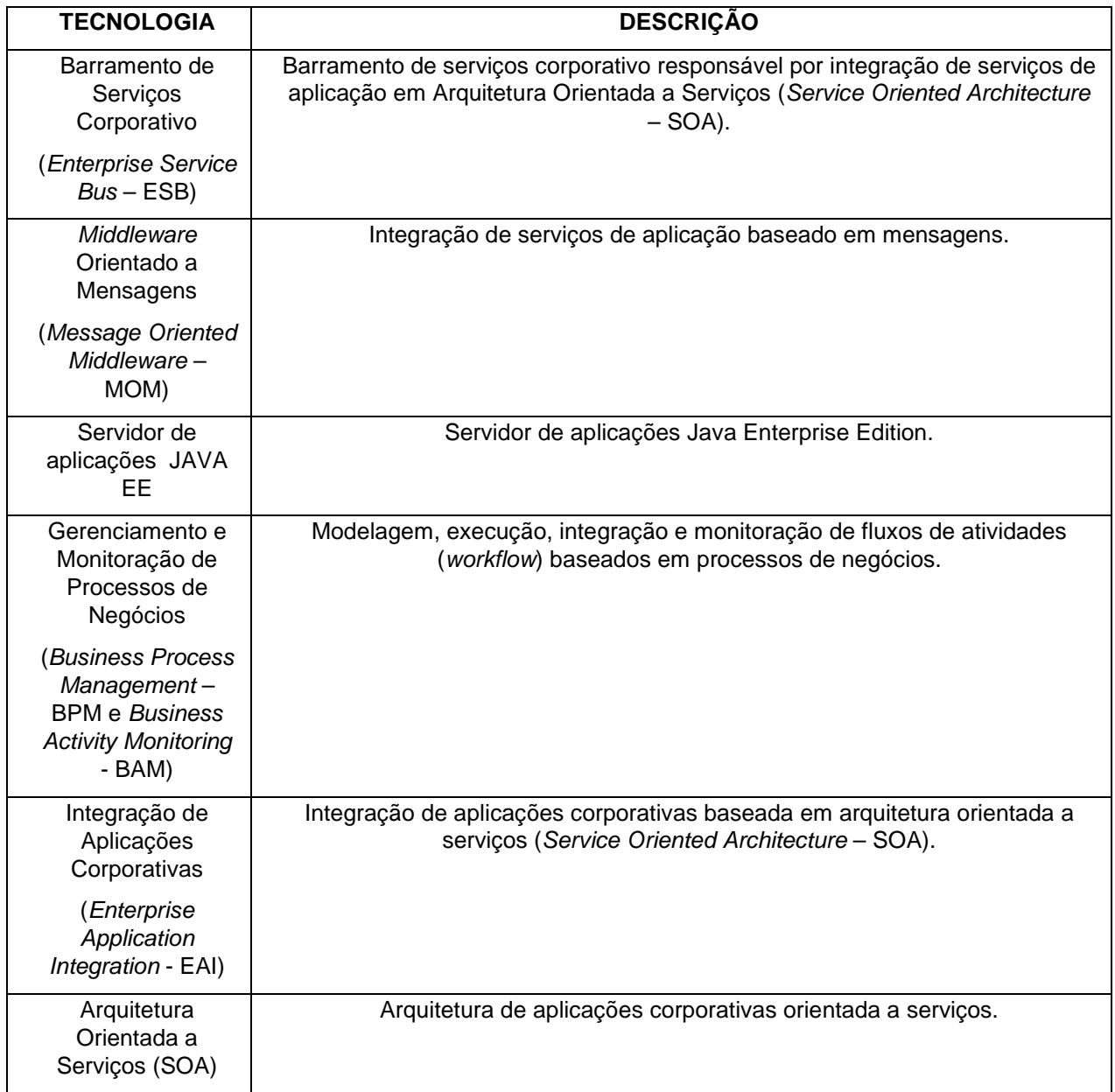

#### **3.5 Família de Produtos IBM DB2 e INFORMATION MANAGEMENT**

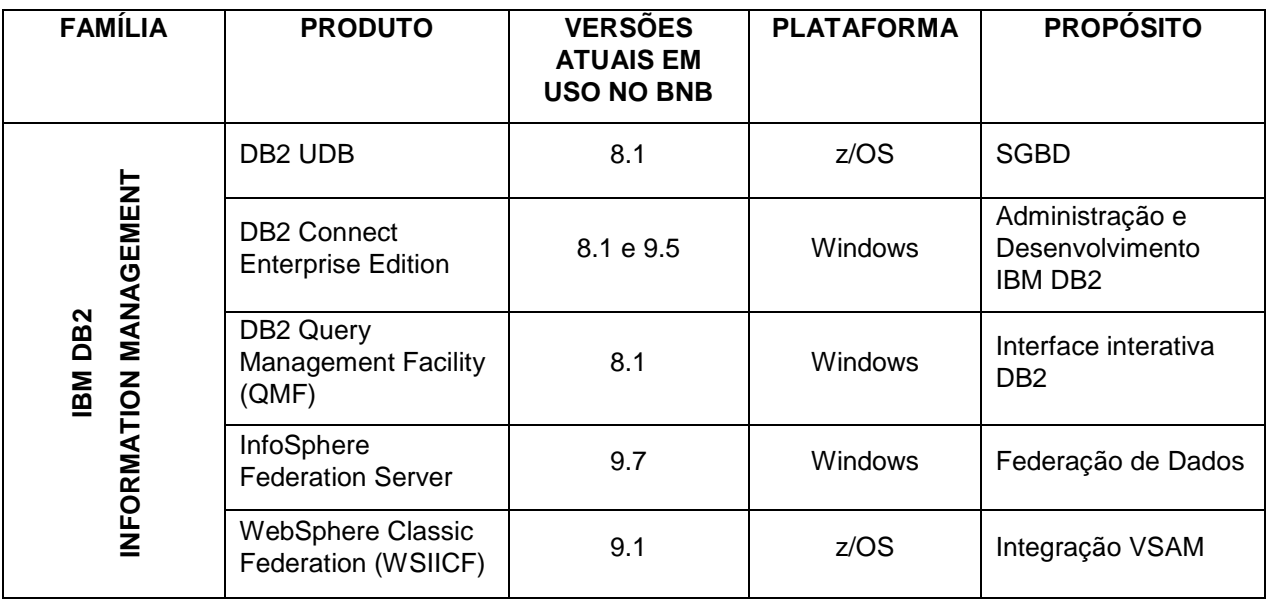

#### **3.6 Tecnologias Suportadas pelos Produtos IBM DB2 e INFORMATION MANAGEMENT**

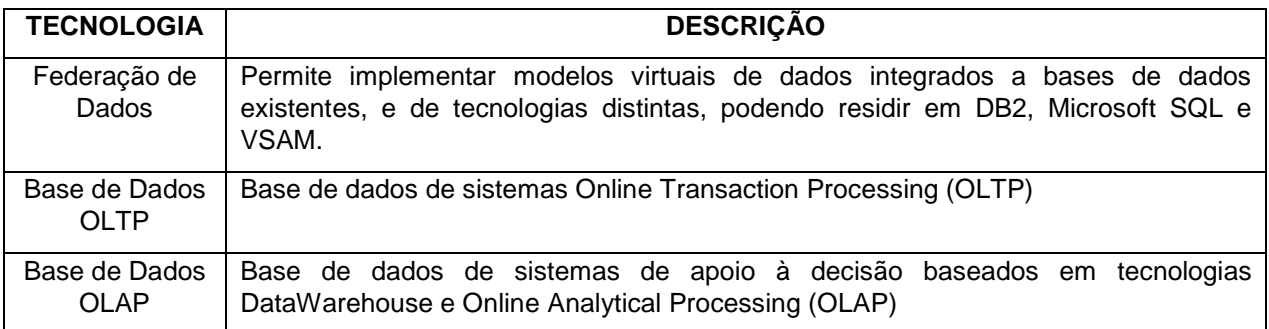

#### **3.7 Família de Produtos MICROSOFT**

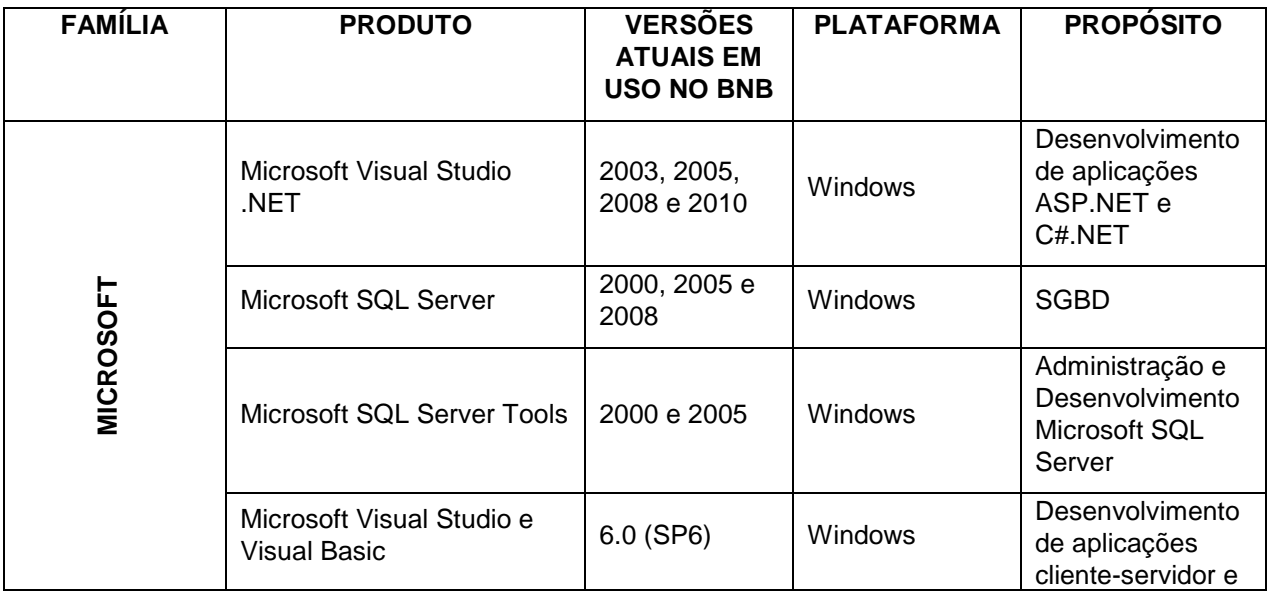

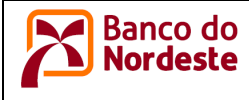

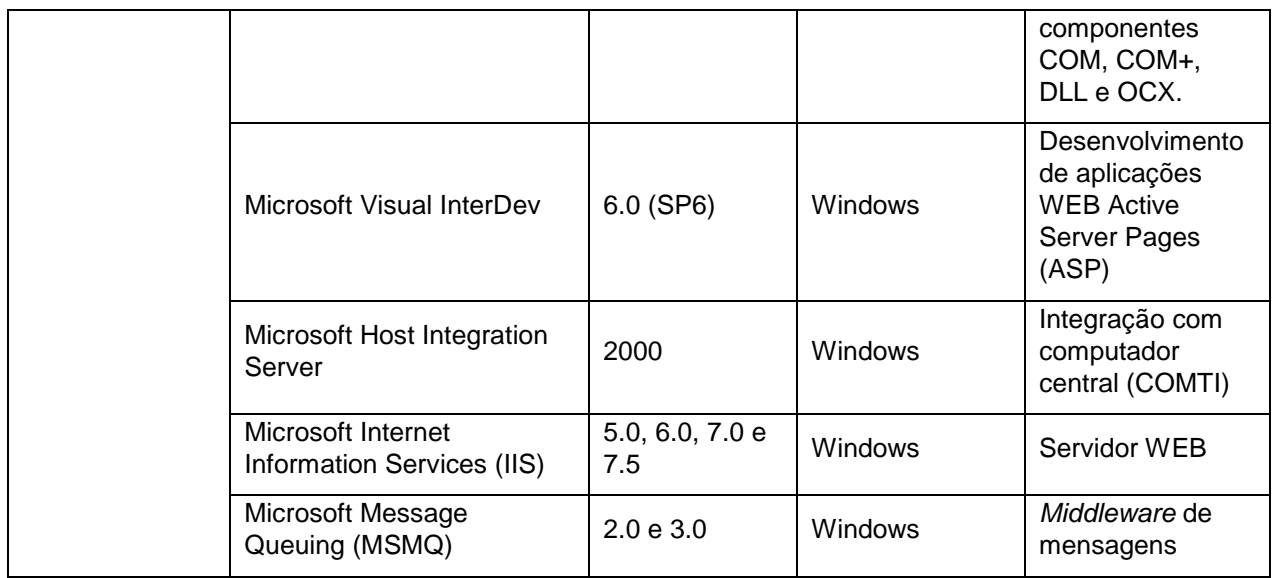

#### **3.8 Tecnologias Suportadas pelos Produtos MICROSOFT**

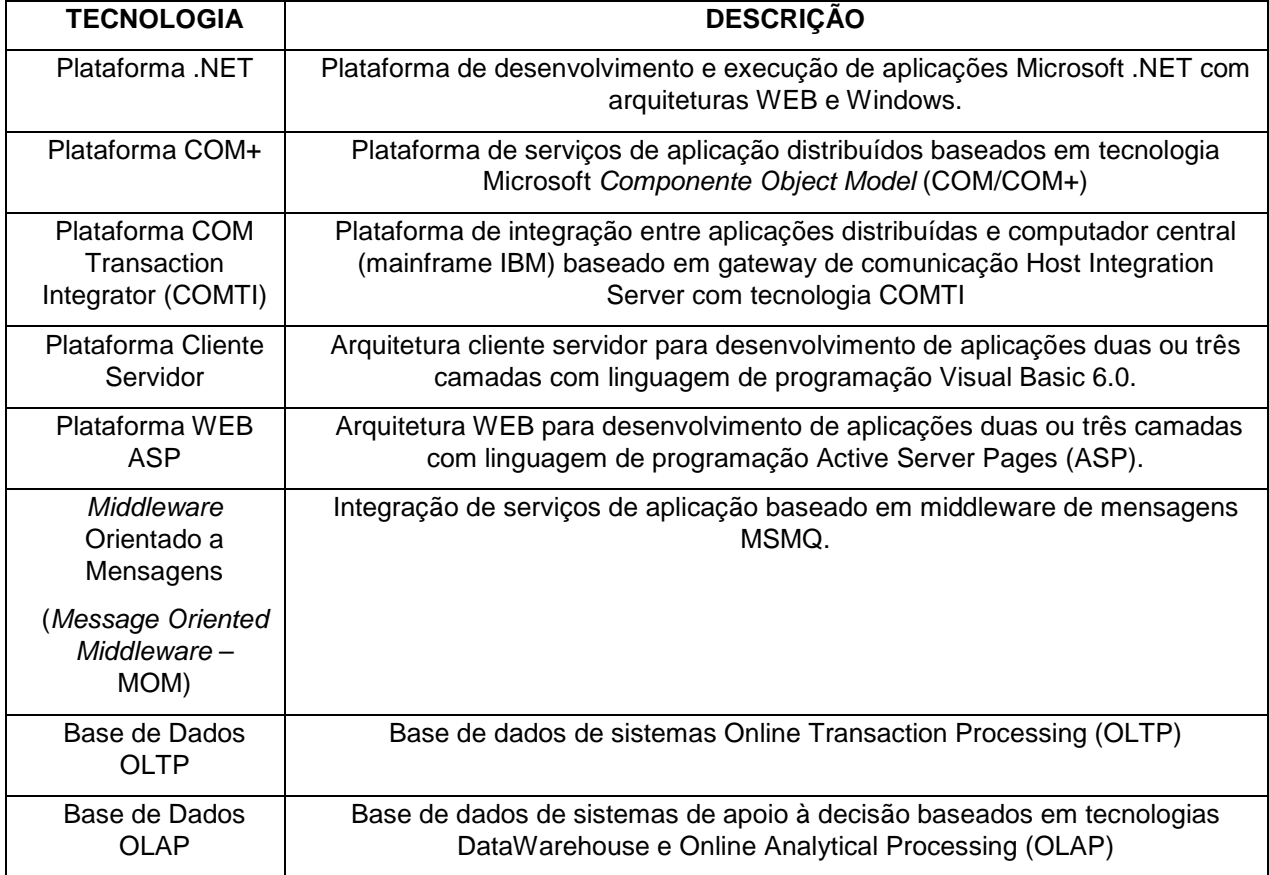

#### **3.9 Família de Produtos SYBASE**

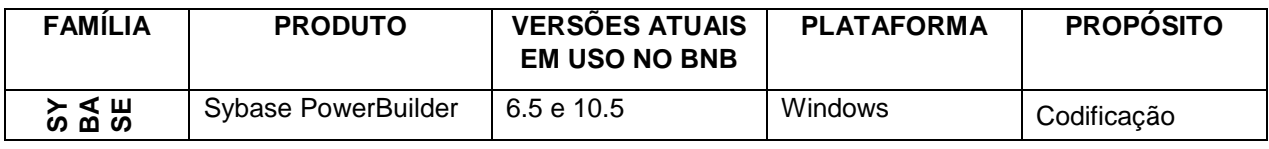

template: ambiente\_computacional.dot **Versão:** <1.7>

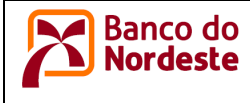

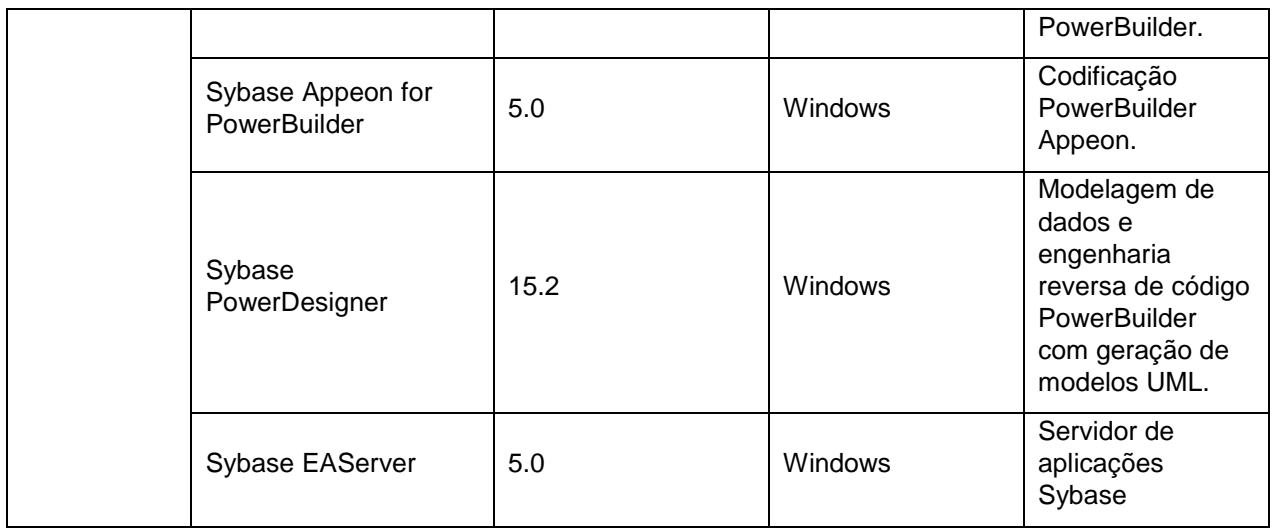

#### **3.10 Tecnologias Suportadas pelos Produtos SYBASE**

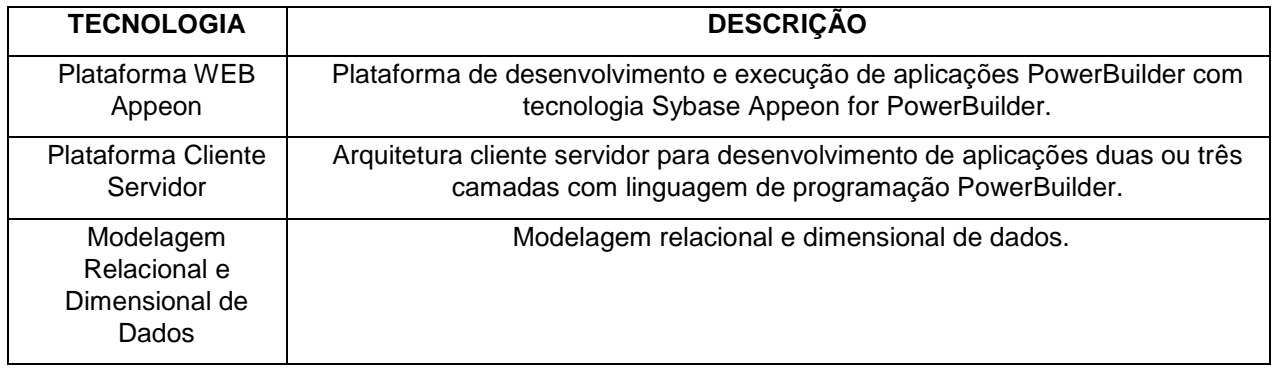

#### **3.11 Família de Produtos IBM Cognos**

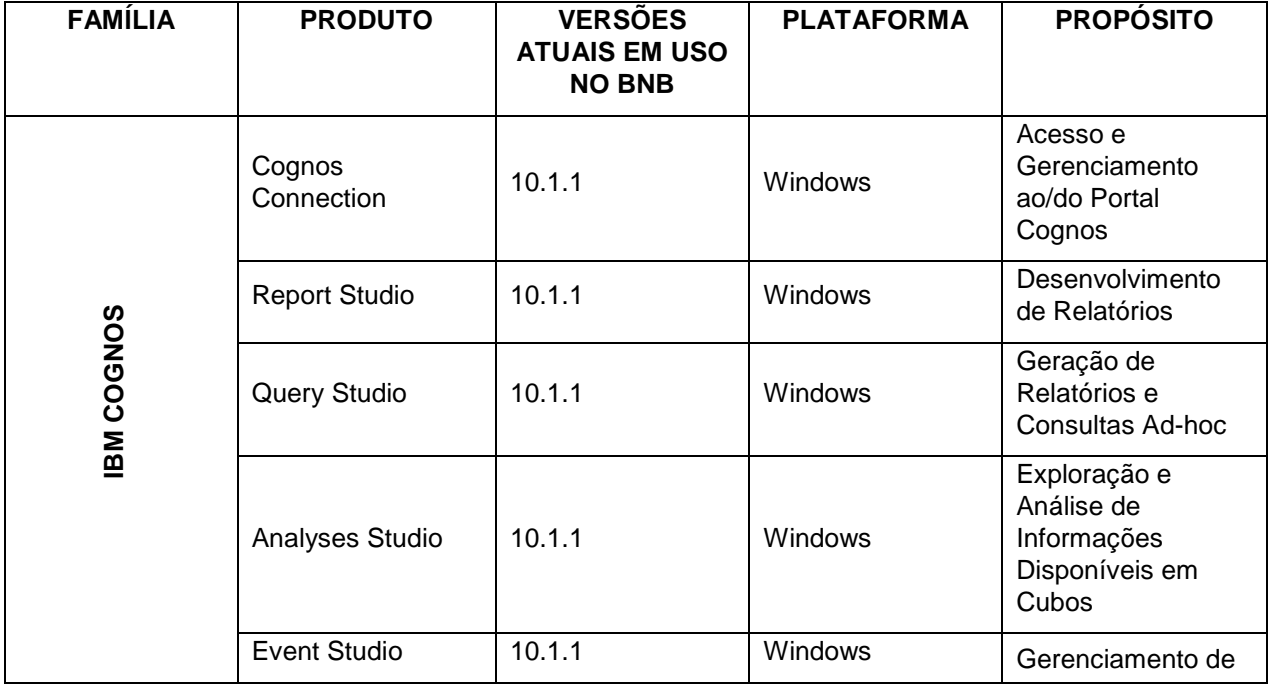

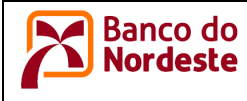

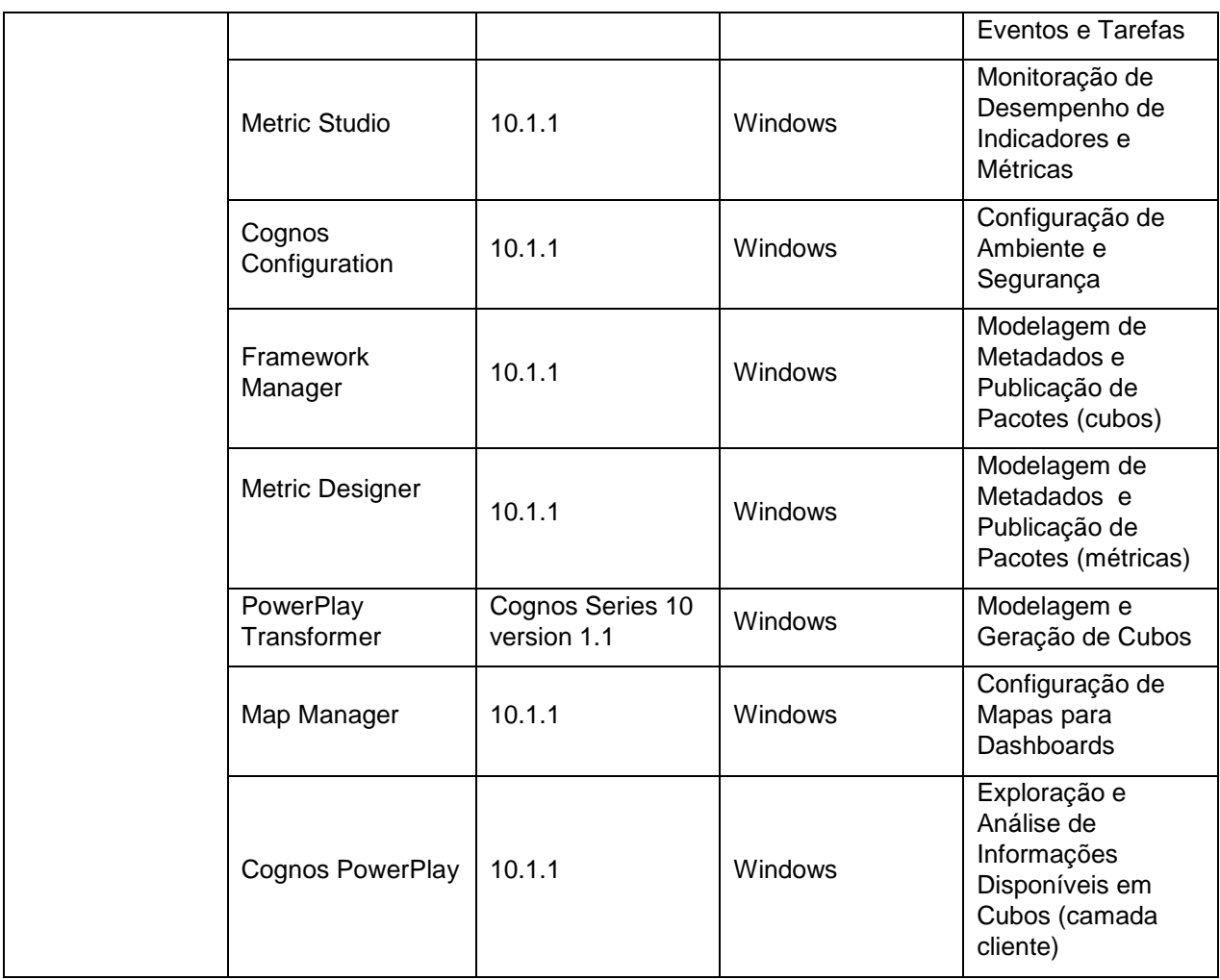

# **4. Ambiente Computacional para Desenvolvimento e Operacionalização de Aplicações com Arquitetura JAVA no Banco do Nordeste**

#### **4.1 Ambiente para Execução de Aplicações JAVA**

As aplicações Java para ambiente servidor devem ser plenamente compatíveis com o produto IBM WebSphere Application Server z/OS versão 7.0 e suas evoluções ao longo da vigência do contrato, devendo ser observadas as versões de especificações, frameworks e APIs descritas nos quadros a seguir:

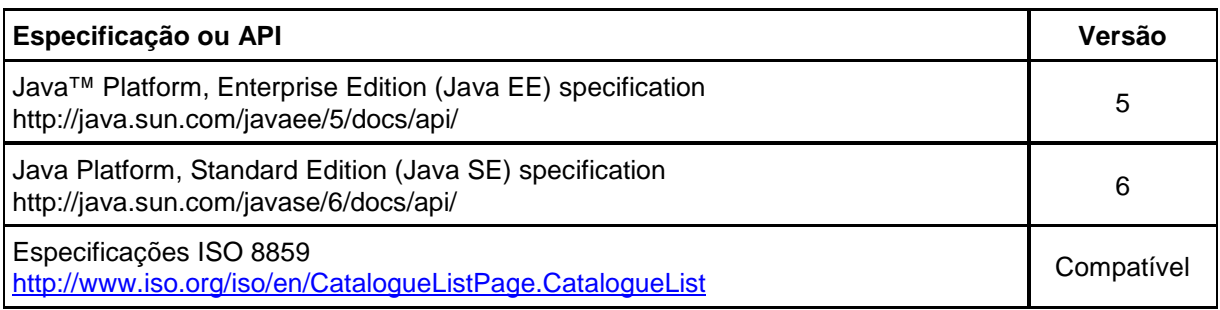

#### 4.1.1 Qualquer Tipo de Aplicativo

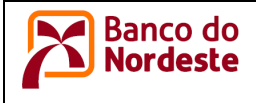

#### 4.1.2 Aplicativos WEB

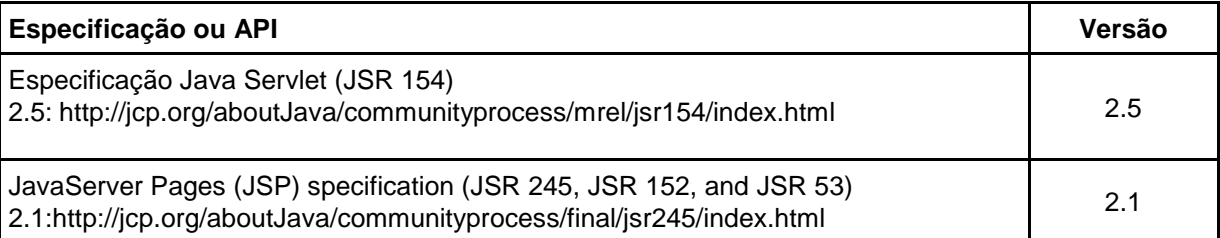

#### 4.1.3 Aplicativos de PORTLET

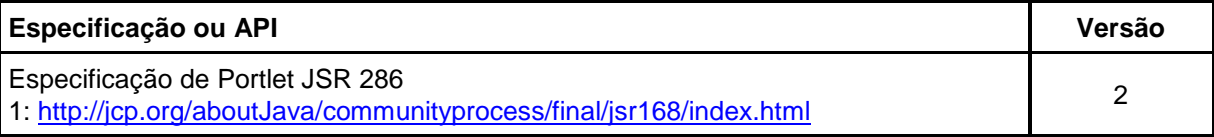

#### 4.1.4 Aplicativos de Protocolo de Inicialização de Sessão

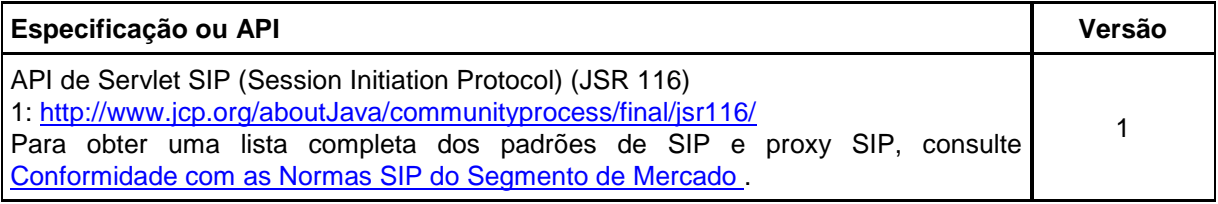

#### 4.1.5 Aplicativos de BEAN Corporativo (EJB)

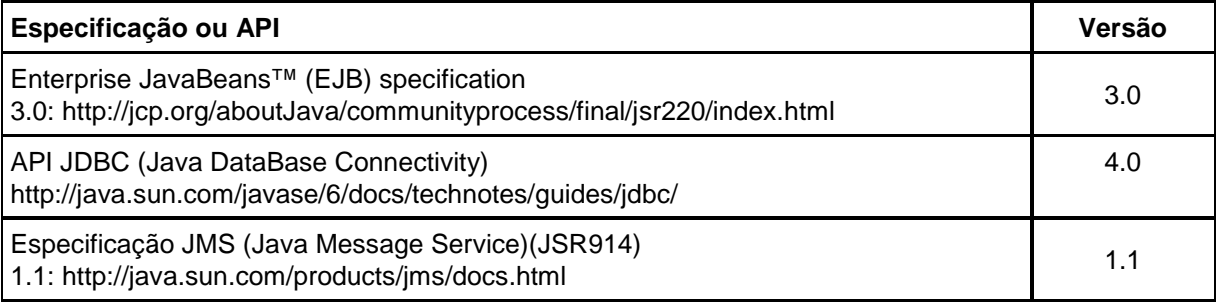

#### 4.1.6 Aplicativos clientes

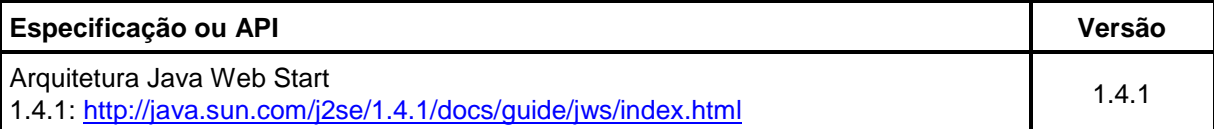

#### 4.1.7 Serviços da WEB (Web Services)

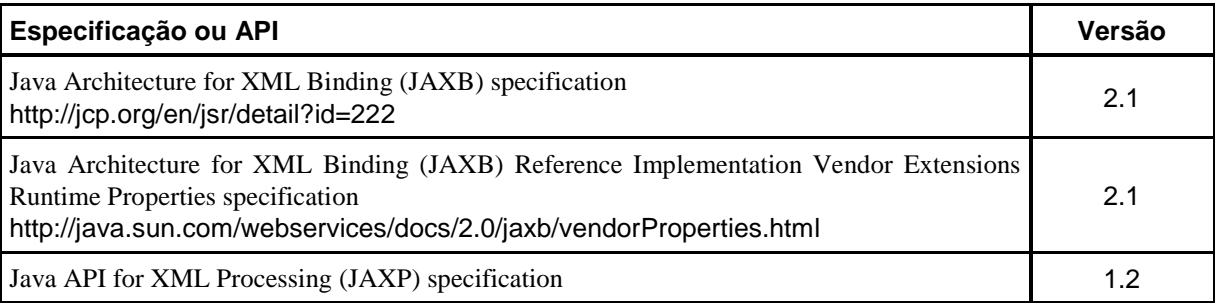

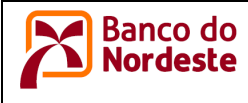

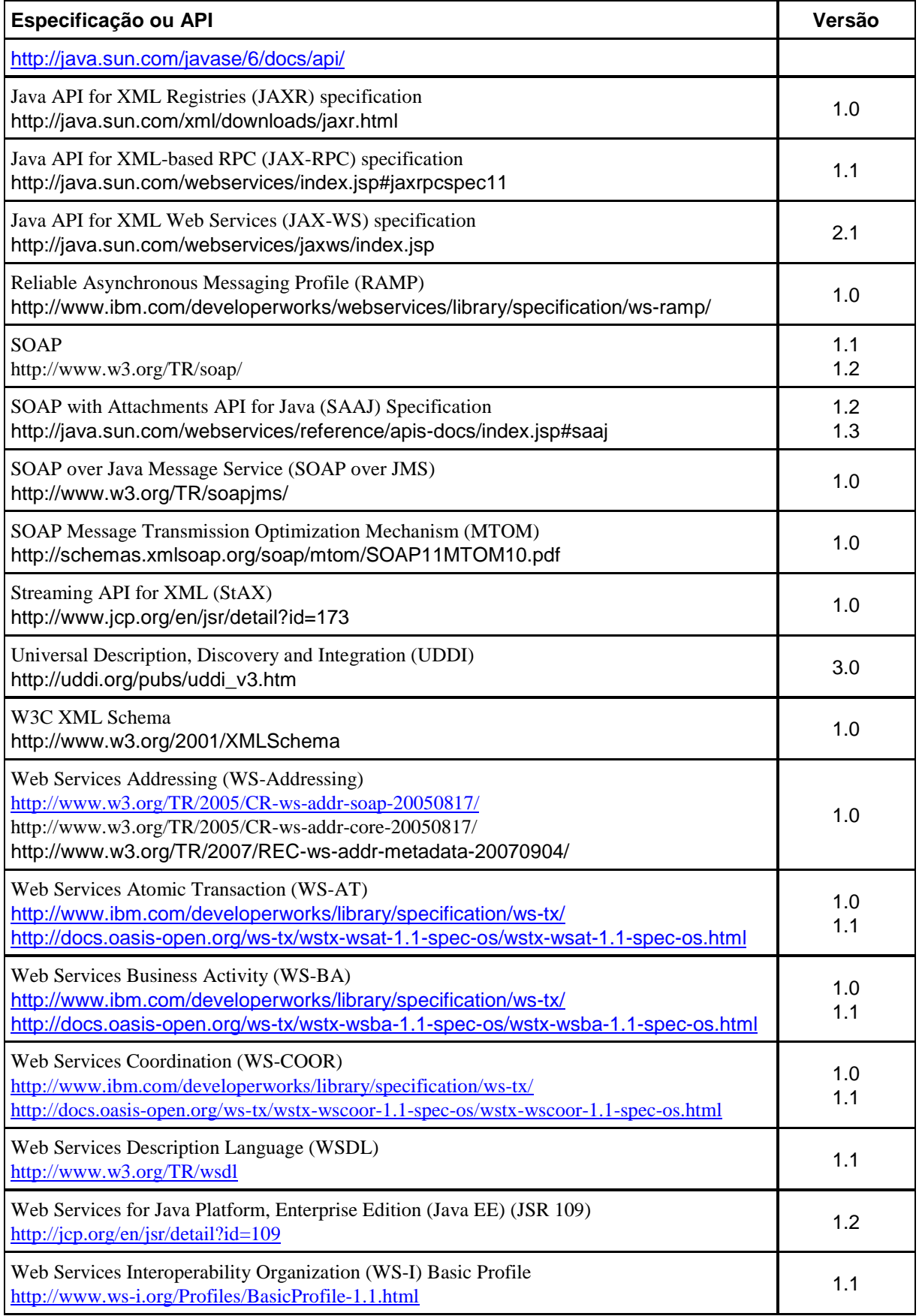

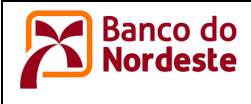

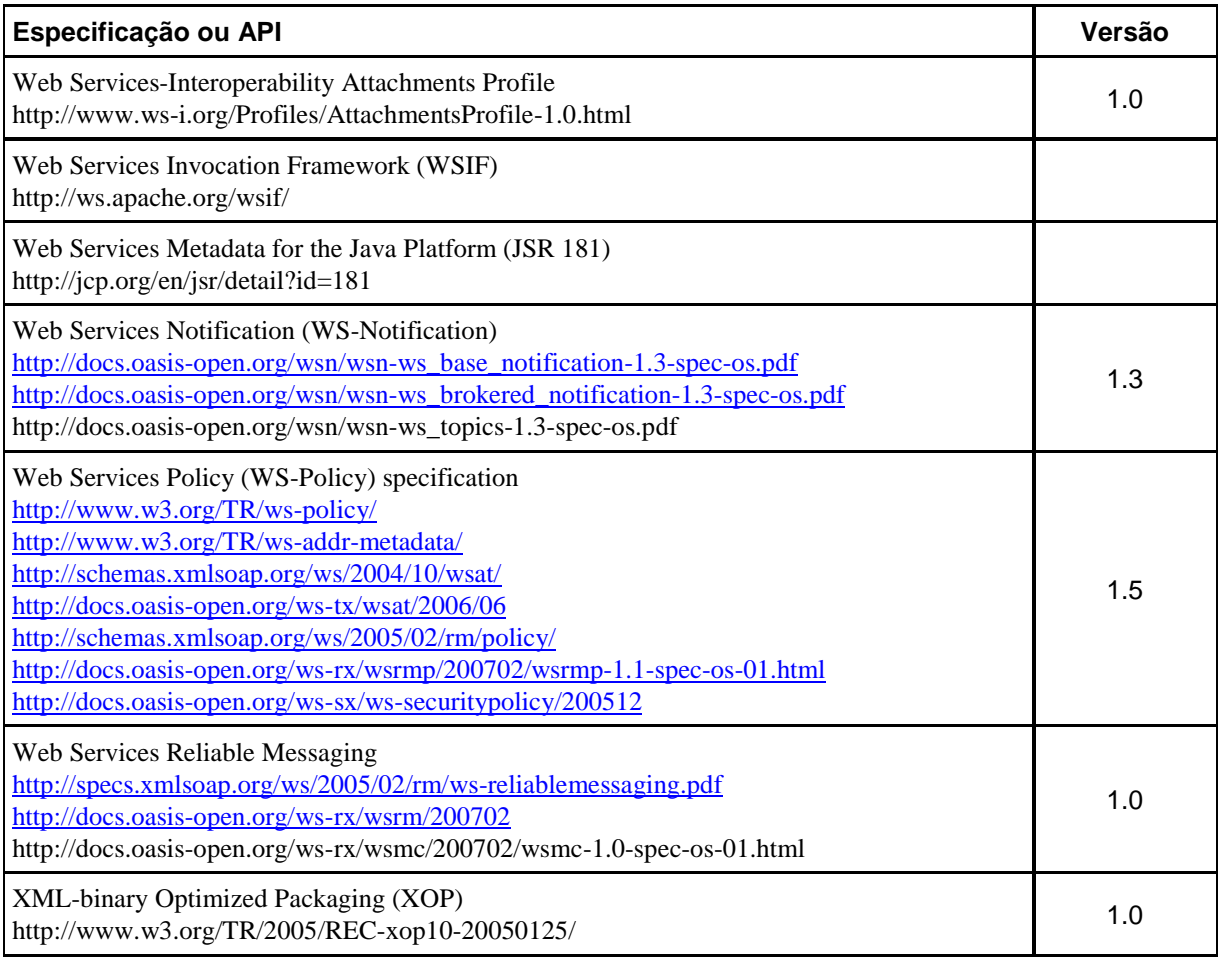

#### 4.1.8 Integração de Serviço

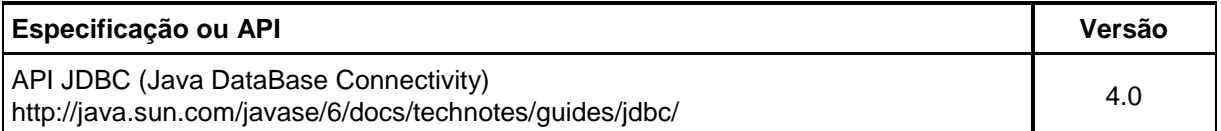

#### 4.1.9 Recursos de Acesso a Dados

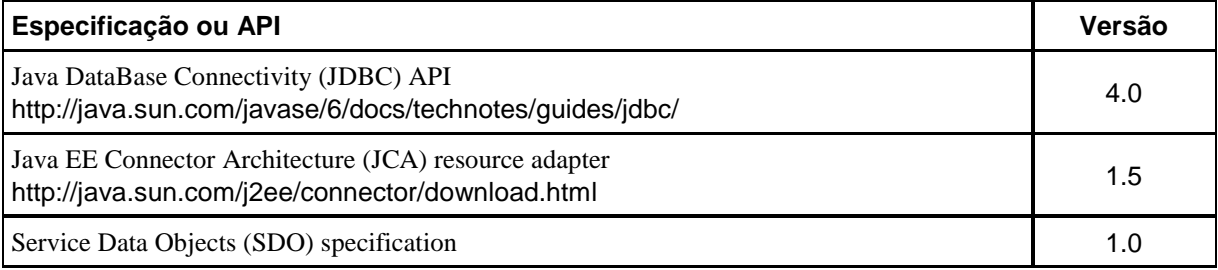

#### 4.1.10 Recursos do Sistema de Mensagens

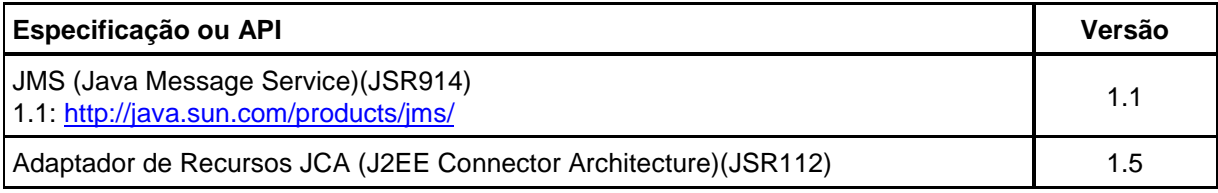

template: ambiente\_computacional.dot **Versão:** <1.7>

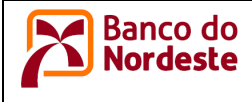

#### **Especificação ou API Versão**

#### 1.5: http://java.sun.com/j2ee/connector/download.html

#### 4.1.11 Correio, URLS e Outros Recursos do J2EE

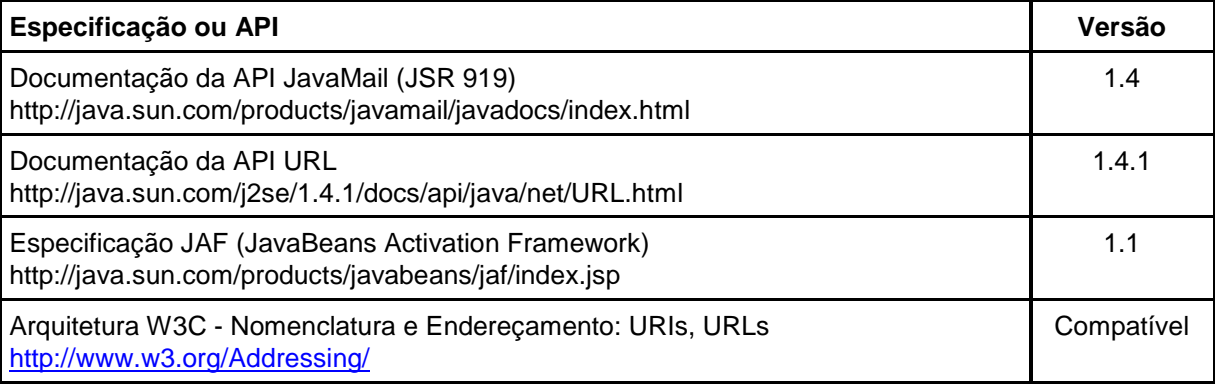

#### 4.1.12 Segurança

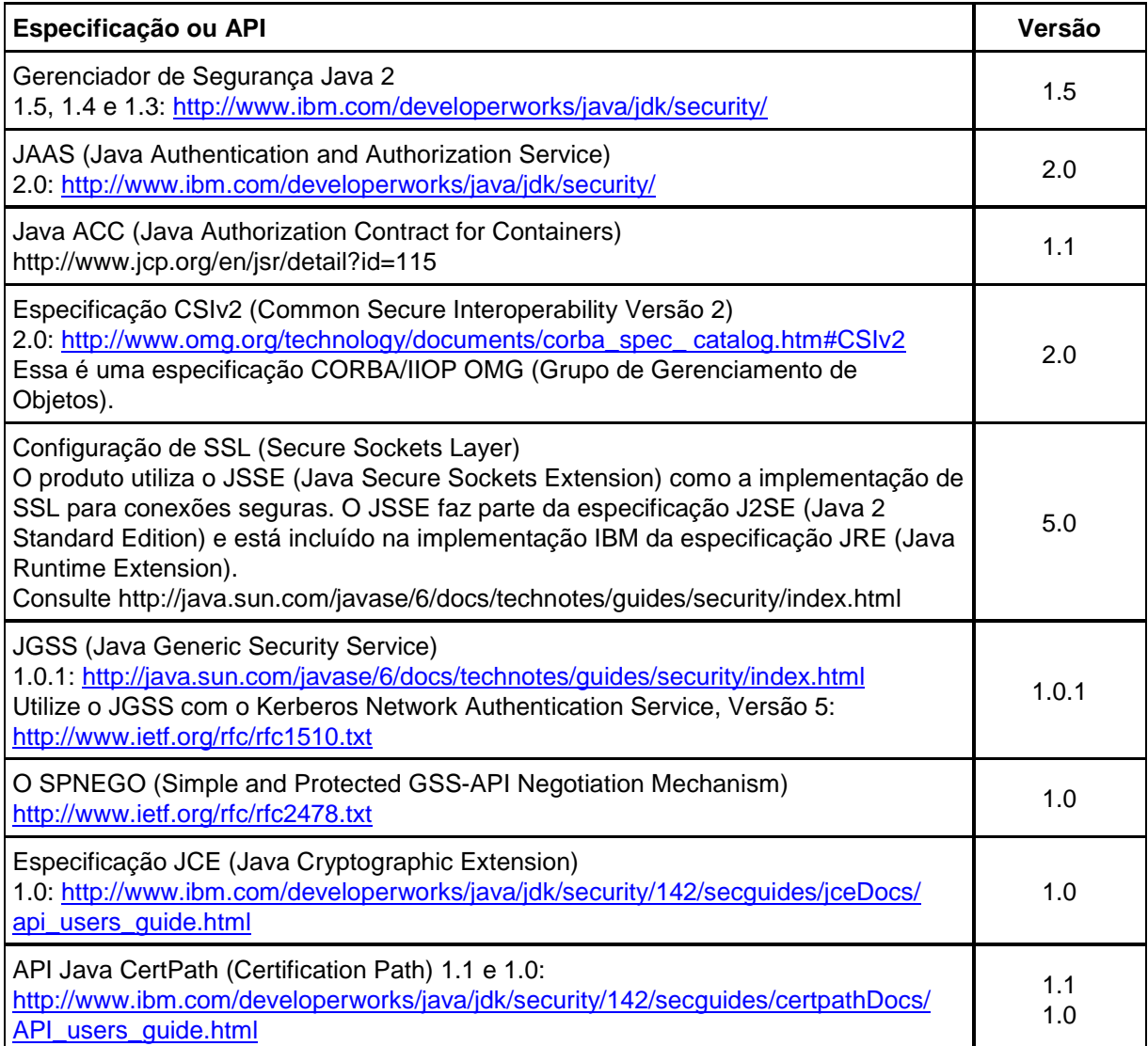

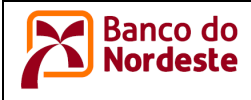

#### 4.1.13 Segurança de Serviços da WEB (Web Services)

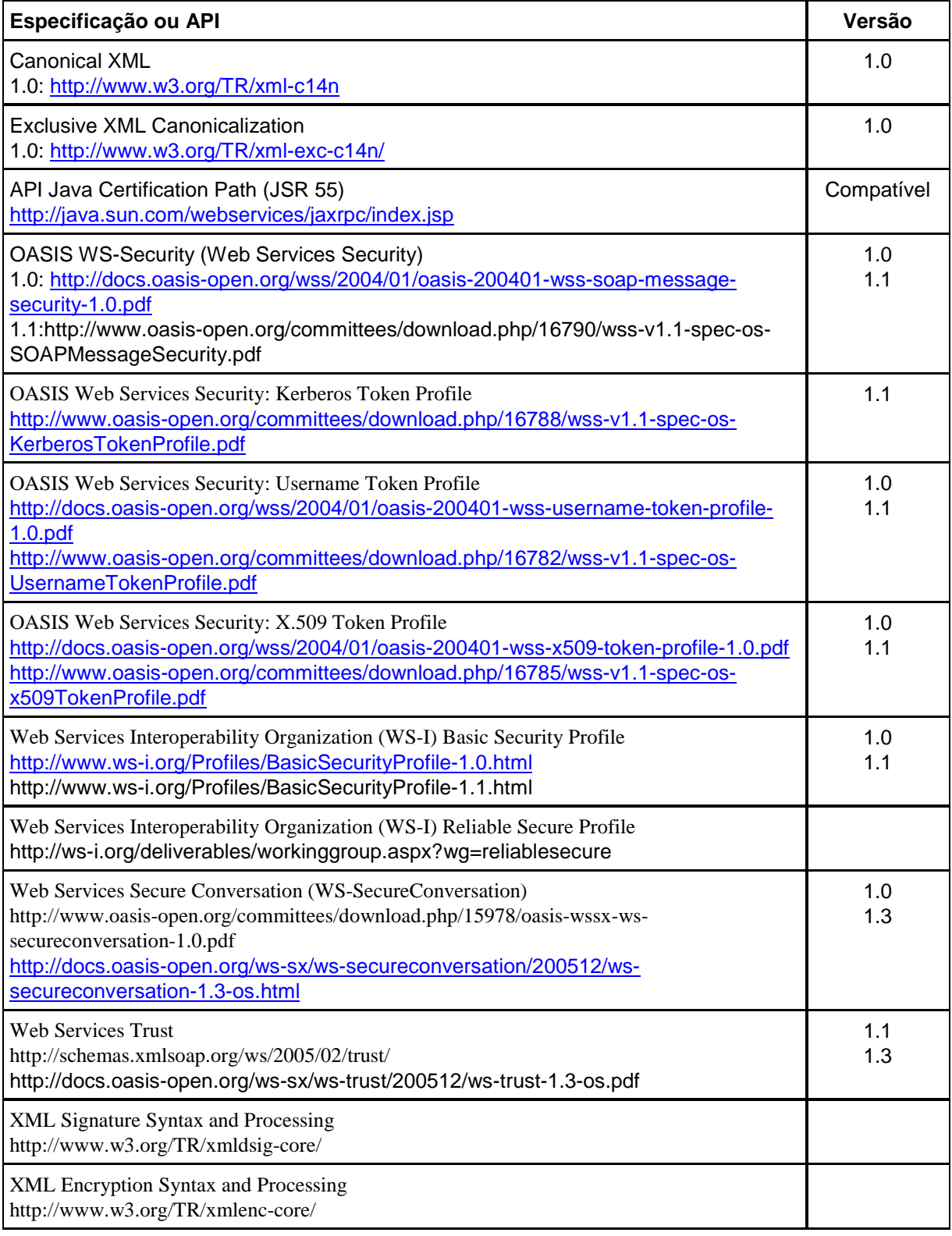

#### 4.1.14 Nomenclatura e Diretório

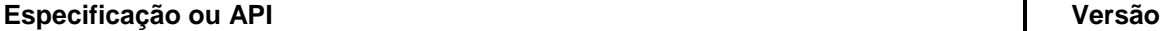

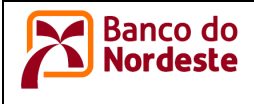

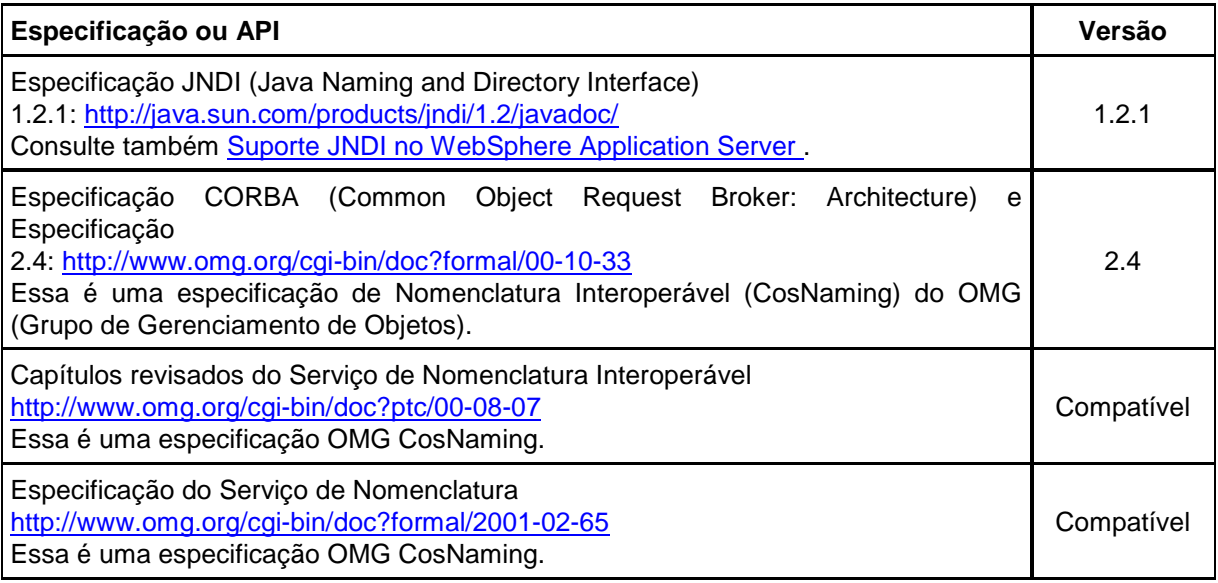

#### 4.1.15 Object Request Broker (ORB)

O componente ORB (Object Request Broker) segue as especificações CORBA (Common Object Request Broker Architecture) suportadas pelo Java 2 Platform Standard Edition (J2SE). O OMG (Grupo de Gerenciamento de Objetos) produz as especificações.

As versões 6.1 e posterior utilizam as especificações J2SE 5.0 listadas em Especificações Oficiais para Suporte CORBA no J2SE 5.0 em http://java.sun.com/j2se/1.5.0/docs/guide/idl/compliance.html. As versões 5.1.x e 6.0.x utilizam as especificações J2SE 1.4 listadas em Especificações Oficiais para Suporte CORBA no J2SE 1.4 em http://java.sun.com/j2se/1.4.1/docs/api/org/omg/CORBA/docfiles/compliance.html.

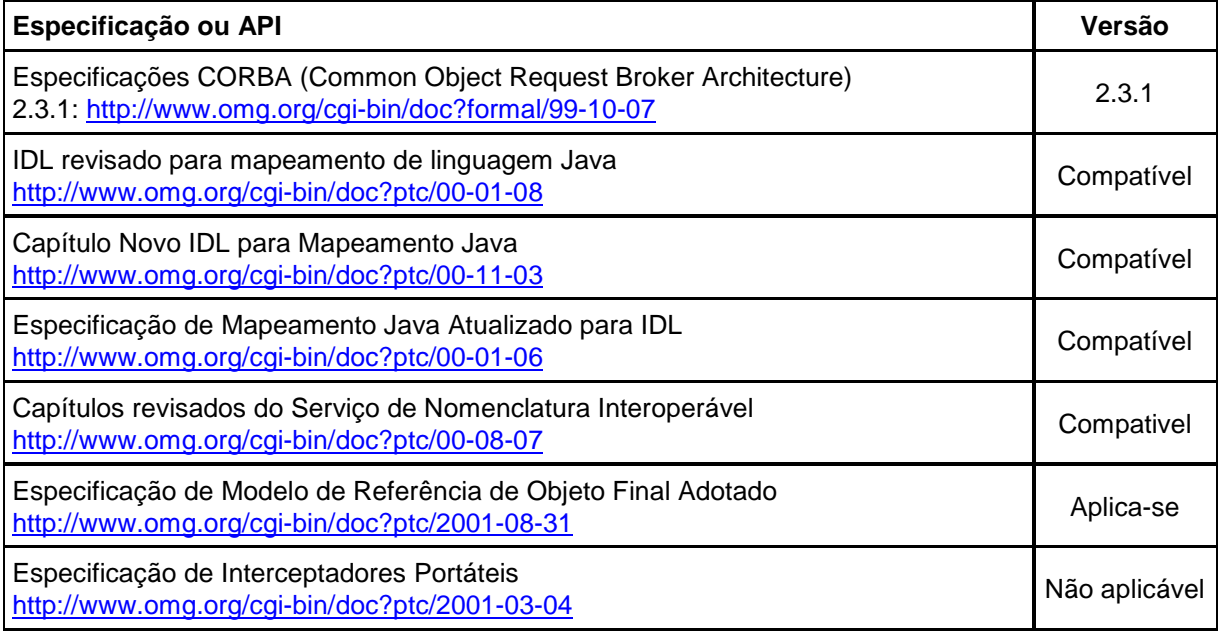

4.1.16 Transações

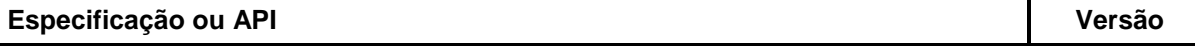

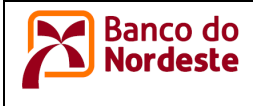

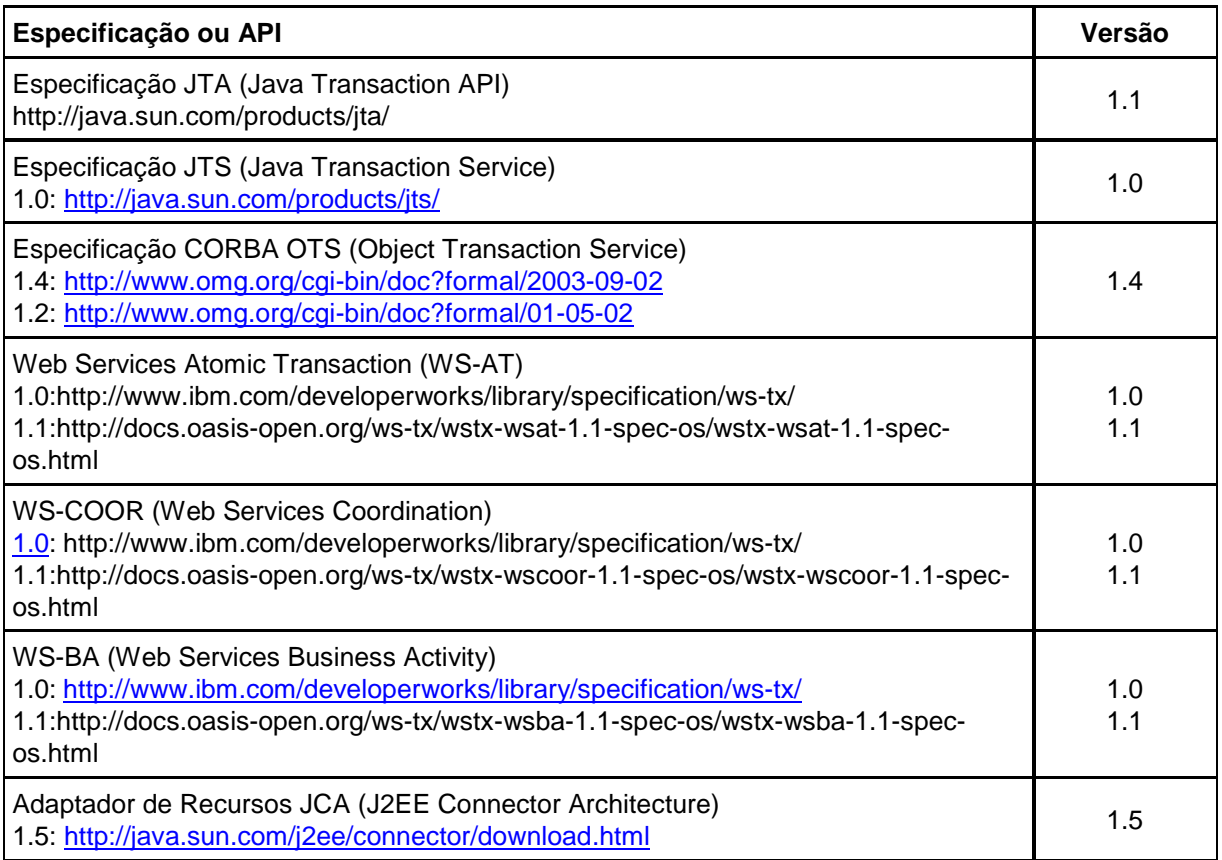

#### 4.1.17 Extensões do WebShpere

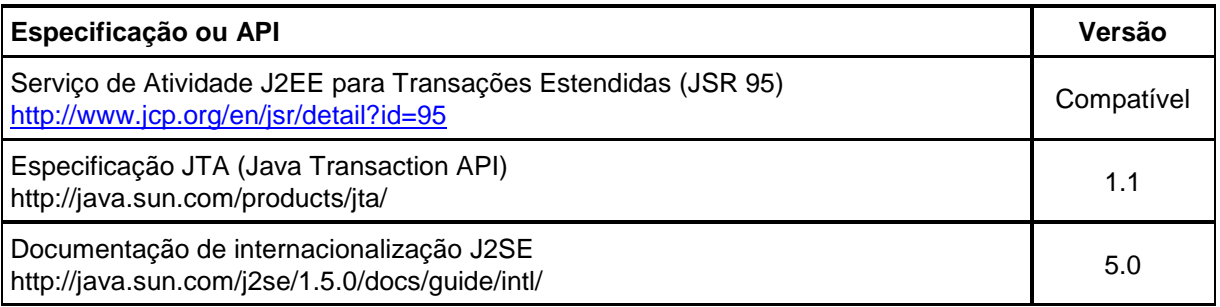

#### 4.1.18 Administração

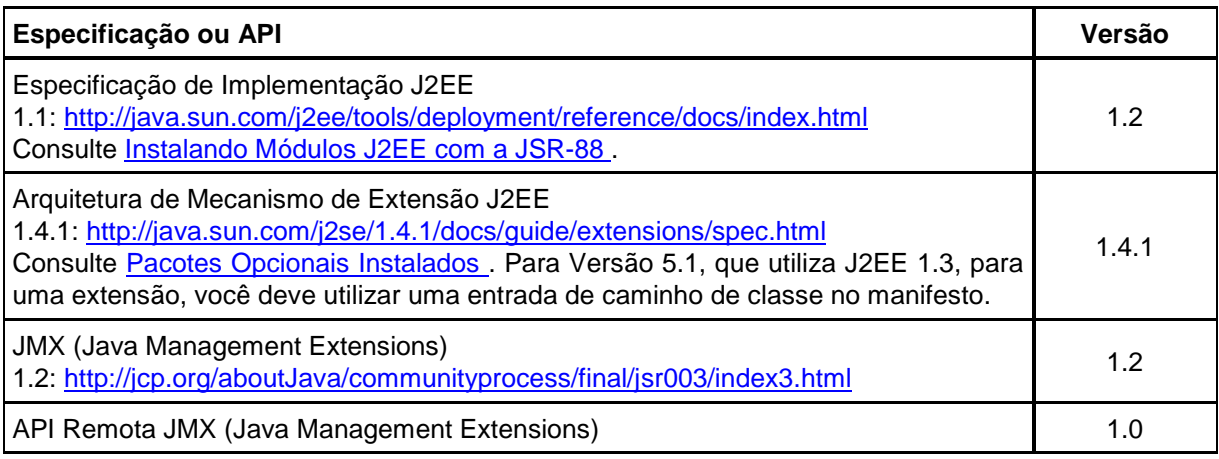

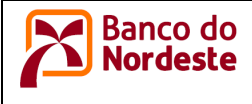

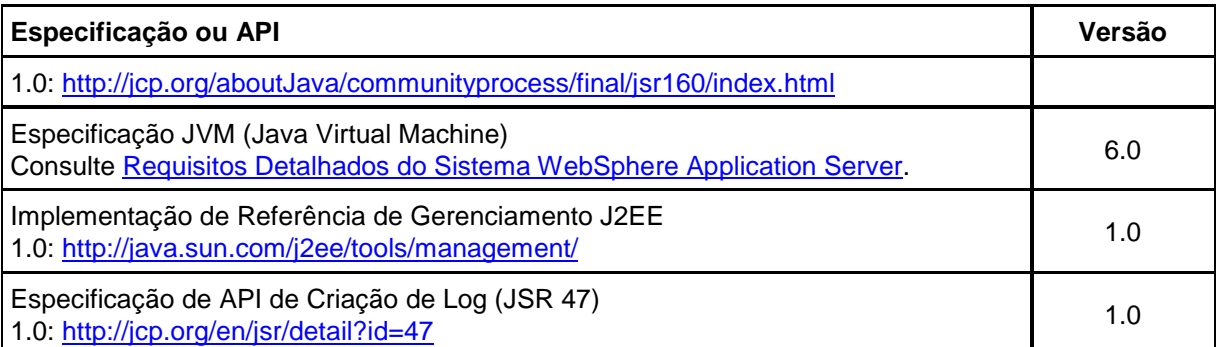